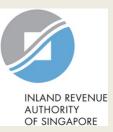

# User Guide (Tax Agent)

# File Form C-S/ Form C-S (Lite)

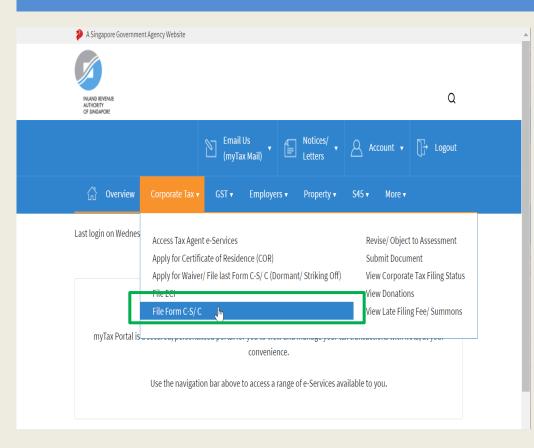

| Step | Action/ Note                                                                                                    |  |  |
|------|----------------------------------------------------------------------------------------------------|--|--|
|      | Main Menu                                                                                                    |  |  |
| 1    | Upon login to myTax Portal, select<br>the digital service from the menu:<br>Corporate Tax ><br><b>File Form C-S/ C</b> .                   |  |  |
|      | <u>Note:</u><br>For steps on logging in to myTax<br>Portal, you may refer to our <u>Guide</u><br><u>on How to Log In to myTax Portal</u> . |  |  |

|                        | Client Selection<br>for File Form C-S/ C |
|------------------------|------------------------------------------|
| Client Tax Ref No. (j) | Continue with                            |
| UEN-LOCAL CO           | •                                        |
|                        | NEXT                                     |

| Step | Action/ Note                 |  |
|------|------------------------------|--|
|      | Client Selection             |  |
| 1    | Enter the Client Tax Ref No. |  |
| 2    | Click on <b>Next</b> .       |  |

| File Form C-S/ C   |             |        |         |  |
|--------------------|-------------|--------|---------|--|
| Filing Summary     |             |        |         |  |
| Year of Assessment | Date Due    | Status | Actions |  |
| 20X3               | 30 Nov 20X3 | NEW    | E-FILE  |  |

| Step | Action/ Note                                                                                                    |  |
|------|----------------------------------------------------------------------------------------------------|--|
|      | Filing Summary                                                                                                    |  |
| 1    | Click on <b>E-File</b> to begin filing.                                                                                                    |  |
|      | <ul> <li>Click on E-File to begin filing.</li> <li>Legend for 'Status':<br/>New: Form C-S is not completed yet.</li> <li>Draft: A draft copy of Form C-S/<br/>Form C-S (Lite) is saved on the<br/>Portal.</li> <li>Pending Approval: A Form C-S/<br/>Form C-S (Lite) has been submitted<br/>to Approver, pending submission to<br/>IRAS. Confirmation Page of the Form<br/>C-S/ Form C-S (Lite) will be<br/>displayed when the Approver selects</li> </ul> |  |
|      | the Form C-S/ Form C-S (Lite) with<br>'Pending Approval' status.                                                                                                    |  |
|      | Form C-S/ Form C-S (Lite) with <b>Draft</b><br>or <b>Pending Approval</b> status will be<br>retained in the Portal for 21 days or<br>until the filing due date of 30 Nov,<br>whichever is later.                                                                                                    |  |

| File Form C-S/ (               | C                                                                                                    |        |
|--------------------------------|----------------------------------------------------------------------------------------------------|--------|
| Form Type Selecti              | ion                                                                                                    |        |
| Year of Assessment 2           | 20X3                                                                                                    |        |
| Choose <u>only one</u> form ty | rpe to begin filing.                                                                                                    |        |
| Form Type                      | Description                                                                                                    |        |
| Form C-S                       | Simplified Income Tax Return for Singapore-incorporated companies that meet all the following conditions:                                                           | E-FILE |
|                                | ■ Note: Please input the company's revenue below. If the company's revenue is S\$200,000 or below, you will be presented with the option to e-file Form C-S (Lite). |        |
|                                | 1. Have revenue of S\$5 million or below;<br><b>Revenue*</b> (as stated in the financial statements for period ending in 20X2)<br><b>S\$</b>                        |        |
|                                | <ol> <li>Derive only income taxable at normal corporate tax rate; and</li> <li>Not making certain claims/ allowances.</li> </ol>                                    |        |
| Form C                         | Income Tax Return for all other companies that are not eligible to file Form C-S.                                                                                   | E-FILE |
| Form for<br>Dormant<br>Company | Income Tax Return for companies that:<br>1. Did not carry out any business activities; and<br>2. Had no income in the Year of Assessment.                           | E-FILE |
|                                |                                                                                                    |        |

| Step | Action/ Note<br>Form Type Selection                                                                                                    |  |  |
|------|----------------------------------------------------------------------------------------------------|--|--|
|      |                                                                                                    |  |  |
| 1    | Enter the revenue for the period.                                                                                                    |  |  |
| 2    | Click on E-File to complete Form C-<br>S/ Form C-S (Lite).                                                                                                    |  |  |
|      | <ol> <li><u>Notes:</u></li> <li>It is compulsory to enter the company's revenue.</li> <li>If the company's revenue is \$200,000 or below, you will be given an option to file Form C-S (Lite) or Form C-S. Refer to page 6.</li> <li>If the company's revenue exceeds \$200,000 and is \$5 million or below, Part A of Form C-S will be displayed. Refer to page 8.</li> </ol> |  |  |

BACK TO FILING SUMMARY

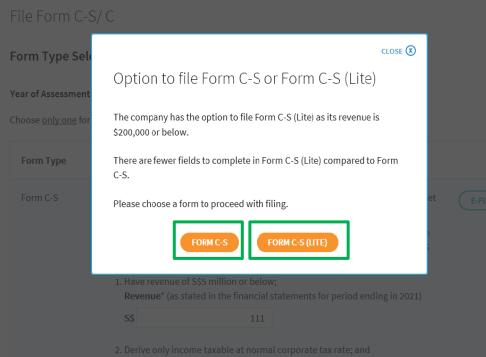

3. Not making certain claims/ allowances.

| Step | Action/ Note                                                                               |
|------|--------------------------------------------------------------------------------------------|
|      | Form Type Selection<br>(applicable only if the company's<br>revenue is \$200,000 or below) |
| 1    | Click ' <b>FORM C-S (LITE)</b> ' to proceed with filing.                                   |
|      | Refer to pages 24 to 39 on how to complete Form C-S (Lite).                                |
| 2    | Alternatively, click ' <b>FORM C-S</b> ' to proceed with filing.                           |
|      | Refer to pages 7 to 23 on how to complete Form C-S.                                        |

# File Form C-S

| File | Form | C-S/ | C |
|------|------|------|---|
|      |      |      |   |

| Form C-S                                                                      |            |
|-------------------------------------------------------------------------------|------------|
| fear of Assessment 20X3                                                       |            |
| Part A                                                                        |            |
| Qualifying Conditions for filing Form C-S                                     |            |
| 1. Company's revenue for the financial period is S\$5 million or below; ()    |            |
| 2 . Company derives only income subject to tax at 17%; and (                  |            |
| 3 . Company is not claiming/ utilising any of the following items:            |            |
| a. Carry-back of Current Year Capital Allowances/ Losses 🕕                    |            |
| b. Group Relief 🕕                                                             |            |
| c. Investment Allowance 🕕                                                     |            |
| d. Foreign Tax Credit and Tax Deducted at Source (1)                          |            |
| The company has met <u>all</u> the qualifying conditions for filing Form C-S. | 🔿 Yes 🔵 No |
| Return to Form Type Selection to choose a different Form                      | n Type.    |
| CANCEL FILING                                                                 |            |

| Step | Action/ Note                                                                                        |  |  |
|------|----------------------------------------------------------------------------------------------------|--|--|
|      | <b>Part A [Form C-S]</b><br>(continue to next page)                                                 |  |  |
| 1    | Qualifying Conditions for filing<br>Form C-S<br>Please complete declaration of the 3<br>conditions. |  |  |
| 2    | Select 'Yes' or 'No', where applicable.                                                             |  |  |

| 1. Part A 2. Part B 3. Part C 4. Confirmation                                                                                                    | S. Acknowledgement | - |
|----------------------------------------------------------------------------------------------------|--------------------|---|
| Form C-S                                                                                                    |                    |   |
| fear of Assessment 20X3                                                                                                    |                    | - |
| Part A                                                                                                    |                    |   |
| Qualifying Conditions for filing Form C-S                                                                                                    |                    |   |
| 1 . Company's revenue for the financial period is S\$5 million or below; ()                                                                                        |                    |   |
| 2 . Company derives only income subject to tax at 17%; and ()                                                                                                    |                    |   |
| <ol><li>Company is <u>not</u> claiming/ utilising any of the following items:</li></ol>                                                                            |                    | - |
| <ul> <li>a. Carry-back of Current Year Capital Allowances/ Losses ()</li> <li>b. Group Relief ()</li> </ul>                                                        |                    | - |
| <ul> <li>c. Investment Allowance ()</li> <li>d. Foreign Tax Credit and Tax Deducted at Source ()</li> </ul>                                                        |                    |   |
| The company has met <u>all</u> the qualifying conditions for filing Form C-S.                                                                                      | • Yes 🔿 No         |   |
| Particulars of Person who Reviewed the Return                                                                                                    |                    |   |
| The return has been reviewed by a person who is a Singapore Chartered Tax<br>Professionals Limited (SCTP) Accredited Tax Advisor or Accredited Tax Practitioner fo | ● Yes ◯ No         |   |
| Income Tax, * ()                                                                                                    |                    |   |
| Name of person                                                                                                    |                    |   |
| SCTP membership number                                                                                                    |                    |   |
|                                                                                                    |                    |   |

| Step | Action/ Note                                                                                                    |
|------|----------------------------------------------------------------------------------------------------|
|      | Part A [Form C-S]<br>(continue to next page)                                                                                                    |
| 1    | Particulars of Person who Reviewed<br>the Return:<br>Please complete the declaration on<br>whether the return has been reviewed by<br>a person who is a Singapore Chartered<br>Tax Professionals Limited (SCTP)<br>Accredited Tax Advisor or Accredited Tax<br>Practitioner for Income Tax.                                                                                                    |
| 2    | Select 'Yes' or 'No', where applicable.                                                                                                    |
|      | <ol> <li><u>Notes:</u></li> <li>If the reviewer is a SCTP Accredited<br/>Tax Advisor or Accredited Tax<br/>Practitioner for Income Tax, please<br/>obtain the reviewer's name and<br/>SCTP membership number to<br/>complete the fields.</li> <li>If the reviewer's name or SCTP<br/>membership number is not readily<br/>available, please leave it blank.</li> <li>Where there are multiple accredited<br/>reviewers, please provide the details<br/>(name and membership number) of<br/>any one reviewer.</li> </ol> |

| The Company declares the following:                                                               |            | S   | tep | Action/ Note                                                                                                    |
|---------------------------------------------------------------------------------------------------|------------|-----|-----|----------------------------------------------------------------------------------------------------|
| The financial period for this return based on the company's financial statements is* 🕕            | From       |     |     | Part A [Form C-S]                                                                                                    |
|                                                                                                   | 01/01/20X1 | . 1 |     | The company declares the following:<br>Amend the pre-filled financial period if it<br>is incorrect. The financial period is<br>displayed based on the information<br>available with IRAS.                                                                                                    |
| Next Step Return to Form Type Selection to choose a Save and proceed to Part                      | R          | 2   |     | Click on <b>Part B</b> .                                                                                                    |
| Next Step Return to Form Type Selection to choose a different Form Type. CANCEL FILING SAVE DRAFT |            |     |     | <ol> <li><u>Notes:</u></li> <li>You can click on Save Draft to save<br/>a copy of the Form C-S on the Portal<br/>and continue e-Filing anytime before<br/>the filing due date.</li> <li>You can click on the ' <sup>(1)</sup> ' icon to<br/>read the explanatory notes.</li> <li>Please file Form C, if the company<br/>does not satisfy the conditions to file<br/>Form C-S.</li> <li>An auto-save feature will save the<br/>filing information as Draft when you<br/>move to next page.</li> <li>You can click on Cancel Filing to<br/>return to Form Type Selection.</li> </ol> |

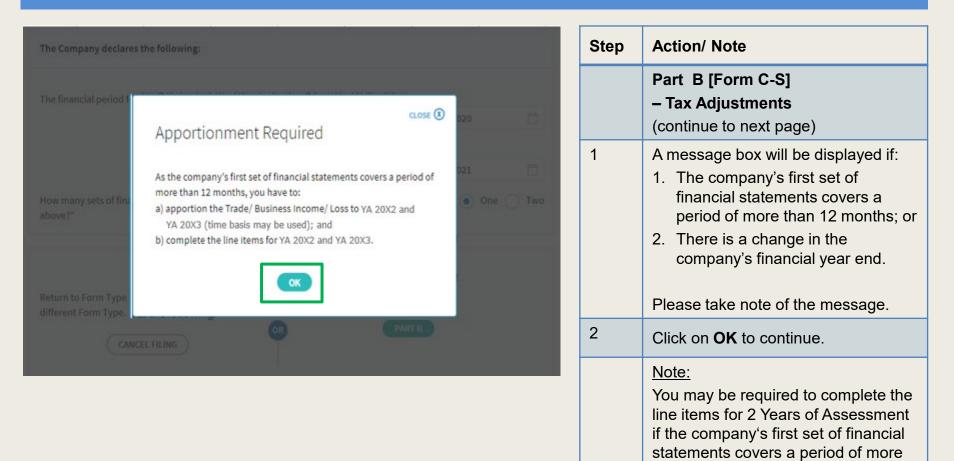

than 12 months or if there's a change in the company's financial year end.

| L. Part A                | 2. Part B                                                     | 3. Part C                       | A. Confirmation                                                | > S. Acknowledgement                            |
|--------------------------|---------------------------------------------------------------|---------------------------------|----------------------------------------------------------------|-------------------------------------------------|
| Form C-S                 |                                                               |                                 |                                                                |                                                 |
| Year of Assess           | ment 20X3                                                     |                                 |                                                                |                                                 |
| income b<br>2. For servi | y completing Items 13a to 1                                   | 5.<br>t plus mark-up basis, dec | y rental and/or interest incom<br>lare your trade income by co |                                                 |
| Part B                   |                                                               |                                 |                                                                | 5\$                                             |
| Tax Adjus                | tments                                                        |                                 |                                                                |                                                 |
|                          | ofit/ Loss before Tax as per<br>negative sign for Net Loss, e |                                 | 1                                                              | 0                                               |
| 2. Less:                 | Separate Source Income (                                      | )                               |                                                                | 0                                               |
| з.                       | Non-Taxable Income ()                                         |                                 |                                                                | 0                                               |
| 4. Add:                  | Non-Tax Deductible Expens                                     | ies 🕕                           |                                                                | 0                                               |
| 5a.                      | Adjusted Profit/ Loss befor<br>more than 12 months) ③         | e Other Deductions (for a       | a period of                                                    | ٥                                               |
|                          |                                                               |                                 | YA 20X2<br>01 Jan 20X1<br>to 31 Dec 20X1<br>S\$                | YA 20X3<br>01 Jan 20X2<br>to 31 Dec 20X2<br>5\$ |
| 5b.                      | Adjusted Profit/ Loss befor                                   | e Other Deductions              | 0                                                              | 0                                               |

| Step | Action/ Note                                                                                                    |
|------|----------------------------------------------------------------------------------------------------|
|      | Part B [Form C-S]<br>– Tax Adjustments<br>(continue to next page)                                                                                                    |
| 1    | All amount fields in Part B of Form<br>C-S are pre-filled with '0'. Please<br>enter the correct amount if it is not<br>'0'.                                                                                                    |
|      | <ul> <li><u>Note:</u> <ul> <li>The following line items will be computed automatically:</li> <li>Adjusted Profit/ Loss before Other Deductions (for a period of more than 12 months)</li> <li>Adjusted Profit/ Loss before Capital Allowances</li> <li>Net Rental Income</li> <li>Total Income/ Losses (before Donations)</li> <li>Total Income/ Losses (after Donations)</li> <li>Unutilised Capital Allowances carried forward</li> <li>Unutilised Donations carried forward forward</li> </ul> </li> </ul> |

| 6. Less:  | Deduction for Renovation or Refurbishment Works<br>under Section 14N ()                                                                                                    | 0 | 0 | Step | Action/ Note                                                                         |  |  |
|-----------|----------------------------------------------------------------------------------------------------|---|---|------|--------------------------------------------------------------------------------------|--|--|
| 7.        | Enhanced Deductions under Enterprise Innovation<br>Scheme (EIS) for Training; Innovation Projects carried<br>out with Partner Institutions; Licensing of Intellectual<br>Property Rights; Registration of Intellectual Property;<br>Qualifying R&D undertaken in Singapore () | 0 | 0 |      | Part B [Form C-S]<br>– Tax Adjustments<br>(continue to next page)                    |  |  |
| 8.        | Further Deductions/ Other Deductions including<br>revenue expenses capitalised or expenses incurred<br>under Section 14R ()                                                                                                    | 0 | 0 | 1    | <b>Enterprise Innovation Scheme</b><br>With effect from YA 2024, please              |  |  |
| 9.        | Adjusted Profit/ Loss before Capital Allowances 👔                                                                                                    | 0 | 0 |      | complete this section only if the                                                    |  |  |
| 10. Add:  | Balancing Charge 🕕                                                                                                    | 0 | 0 |      | company is making a claim and has met the qualifying conditions.                     |  |  |
| 11. Less: | Unutilised Capital Allowances brought forward (IRAS' record) ()                                                                                                    | 0 | 0 | 2    | The following fields will be pre-filled                                              |  |  |
|           | Company's Declaration                                                                                                    | 0 | 0 |      | based on information available with IRAS:                                            |  |  |
| 12.       | Current Year Capital Allowances 🕦                                                                                                    | 0 | 0 |      | <ul> <li>Unutilised Capital Allowances b/f</li> <li>Unutilised Losses b/f</li> </ul> |  |  |
| 13.       | Unutilised Losses brought forward (IRAS' record) ()                                                                                                    | 0 | 0 |      |                                                                                      |  |  |
|           | Company's Declaration                                                                                                    | 0 | 0 |      | If any of the pre-filled amounts differs from the company's record, you can          |  |  |
| Add:      | Separate Source Income                                                                                                    |   |   |      | revise the amount in the corresponding <b>Company's Declaration</b> box.             |  |  |
| 14a.      | Gross Rental Income ()                                                                                                    | 0 | 0 |      |                                                                                      |  |  |
| 14b.      | Less: Deductible Expenses ()                                                                                                    | 0 | 0 |      | Note:<br>You can click on the ' ① ' icon to read                                     |  |  |
| 14c.      | Net Rental Income ()                                                                                                    | 0 | 0 |      | the explanatory notes.                                                               |  |  |
| 15.       | Interest Income ()                                                                                                    | 0 | 0 |      |                                                                                      |  |  |
| 16.       | Other Taxable Income 🕦                                                                                                    | 0 | 0 |      |                                                                                      |  |  |

| 18. Less: Unutilised Donations brought forward (IRAS' record) ()       0       0                                                                                                    | Step | Action/ Note                                                                                                    |
|----------------------------------------------------------------------------------------------------|------|----------------------------------------------------------------------------------------------------|
| Company's Declaration     0     0       19a. Less: Current Year Donations (IRAS' record) (i)     250     250       Company's Declaration     0     0                                                                                                    |      | Part B [Form C-S]<br>– Tax Adjustments<br>(continue to next page)                                                                                                    |
| 19b.       Is the company an approved qualifying donor making qualifying overseas donations under the Philanthropy Tax Incentive Scheme for Family Offices (PTIS)?*         20.       Total Income/ Losses (after Donations)                                                                                                    | 1    | <ul> <li>The following fields will be pre-filled based<br/>on information available with IRAS:</li> <li>Unutilised Donations b/f</li> <li>Current Year Donations</li> </ul>                                                                                                    |
| Current Year Donations Only donations that are auto-included from the Instructions or a solit. Character (IPCs) can be deducted. Please access the View Donations digital service to view the current year approved do If there are donations not in the list, it may be due to: 1. Differences in receipting date The IPC may have recorded the company's donation in a later                                                                                                    |      | If any of the pre-filled amounts differs from<br>the company's record, you can revise the<br>amount in the corresponding <b>Company's</b><br><b>Declaration</b> box (with the exception of<br>current year donations).                                                                                            |
| <ul> <li>financial period and a deduction would be accorded in the corresponding YA.</li> <li>i. The company did not provide its Unique Entity Number (UEN) to the IPC. Please update the company's donation record with the IPC. IRAS will amend the company's assessment when we receive the updated record.</li> <li>If a company made qualifying overseas donations under the Philanthropy Tax Incentive Scheme for Family Offices (PTIS donations), please include the tax deduction for PTIS donations in the company's declaration. A 100% tax deduction is granted for PTIS donations, capped at 40% of the company's statutory income.</li> </ul>                                                                                                    |      | The amount of Current Year Donations is<br>based on auto-included information from<br>Institutions of a Public Character (IPCs).<br>Upward adjustments are permitted only for<br>companies that use a non-Singapore dollar<br>functional currency. With effect from YA<br>2025, tax deductions for PTIS donations |
| C A Singapore Government Agency Website How to Identify ~ A Singapore Government Agency Website How to Identify ~ Example to the second second sec |      | may be included in the <b>Company's</b><br><b>Declaration,</b> and select 'Yes' for Item 19b.                                                                                                    |
| View Donations                                                                                                    | 2    | You can click on the View Donations<br>hyperlink to view the details of donations<br>made to approved IPCs.                                                                                                    |
| Date of<br>Donation     Approved Donations (SS)     Amount of Deduction (SS)     Name of IPC ①       30 Jun 20X2     100.00     250.00     TEST_COMPANY1                                                                                                    | 3    | To continue with Form C-S filing after viewing the donations details, click on 'X' to close the View Donations tab.                                                                                                    |
| The donations are allowable on a financial year basis.<br>Learn more about donations and their deductibility. ①                                                                                                    |      | 1.                                                                                                    |

| 21.     | Unutilised Capital Allowances carried forward | 0                     | 0 |
|---------|-----------------------------------------------|-----------------------|---|
| 22.     | Unutilised Losses carried forward             | 0                     | 0 |
| 23.     | Unutilised Donations carried forward          | 0                     | 0 |
| Save ar | Next Step<br>Save an<br>OR<br>SAVE DRAFT      | nd proceed to Part C. |   |
|         | SAVE DRAFT                                    |                       |   |

| Step | Action/ Note                                                                                                    |
|------|----------------------------------------------------------------------------------------------------|
|      | Part B [Form C-S]<br>– Tax Adjustments                                                                                                    |
| 1    | At the bottom of Part B, click on <b>Part</b><br><b>C</b> .                                                                                                    |
|      | <ul> <li><u>Notes:</u></li> <li>1. An auto-save feature will save the filing information as Draft when you move to next page.</li> <li>2. You can click on <b>Part A</b> to return to previous page.</li> </ul> |

| 1. Part A 2. Part B 3. Part C 4. Confirmation                                                               | 5. Acknowledgement | 5 | Step | Action/ Note                                                                                        |
|----------------------------------------------------------------------------------------------------|--------------------|---|------|----------------------------------------------------------------------------------------------------|
| Form C-S<br>Year of Assessment 20X3<br>Part C - Information from Financial Statements                       | S\$                |   |      | Part C [Form C-S]<br>– Information from Financial<br>Statement<br>(continue to next page)           |
| Information from Financial Statements                                                                       | 39                 |   | 1    | With effect from YA 2021, the                                                                       |
| 24. Revenue ()<br>(Enter the revenue as per the financial statements for period ending in 2023)             | 111                |   |      | 'Revenue' field will be pre-filled<br>based on amount entered at the<br>'Form Type Selection' page. |
| <ul> <li>25. Gross Profit/ Loss ()</li> <li>(Enter negative sign for Gross Loss, e.g. '-123456')</li> </ul> | 0                  |   |      | You can revise the amount in this box.                                                              |
| 26. Directors' Fees and Remuneration ()                                                                     | 0                  |   |      | Note:                                                                                               |
| 27. Total Remuneration excluding Directors' Fees ()                                                         | 0                  |   |      | Other amount fields in Part C of Form<br>C-S are pre-filled with '0'. Please                        |
| 28. Medical Expenses 🕕<br>(Enter the deductible amount)                                                     | 0                  |   |      | enter the correct amount if it is not '0'.                                                          |
| 29. Transport/ Travelling Expenses 🕕                                                                        | 0                  |   |      |                                                                                                    |
| 30. Entertainment Expenses 🕕                                                                                | 0                  |   |      |                                                                                                    |
| 31. Inventories ()                                                                                          | 0                  |   |      |                                                                                                    |
| 32. Trade Receivables 🕦                                                                                     | 0                  |   |      |                                                                                                    |

|      |                                                                                                    | YA 20X<br>01 Jan 20<br>to 31 Dec 2 | ×1 | YA 20X3<br>01 Jan 20<br>to 31 Dec 2                 | X2     |
|------|----------------------------------------------------------------------------------------------------|------------------------------------|----|-----------------------------------------------------|--------|
| Ded  | uction of Unutilised Capital Allowances/ Losses/ Donations Brou                                                                                                    | ght Forward                        |    |                                                     |        |
|      |                                                                                                    |                                    |    | utilised amounts a<br>me of the current Y<br>Assess | ear of |
| 33.  | Is there a change in the principal activities of the company during the basis period?" (                                                                                                    | ····· Select ·····                 | •  | Select                                              | •      |
| 34.  | Is there a substantial change in the company's ultimate shareholders and their shareholdings as at the relevant dates?                                                                                                    | Select                             | •  | Select                                              | •      |
| 35.  | Unutilised Capital Allowances/ Losses/ Donations claimed<br>where waiver of the shareholding test has been/ will be<br>granted by IRAS ()<br>(To complete only if answer in Box 34 is "Yes")                                                                                              |                                    | 0  |                                                     | 0      |
| тах  | Exemption Scheme for New Start-up Companies                                                                                                    |                                    |    |                                                     |        |
| 36.  | Has the company satisfied all conditions to qualify for the tax exemption scheme for new start-up companies?* ①                                                                                                    |                                    | •  |                                                     | ٠      |
| Ded  | uction for Expenditure on Research and Development (R&D)                                                                                                    |                                    |    |                                                     |        |
| 37.  | Deduction for expenditure incurred on R&D (undertaken in<br>Singapore and Overseas) - Total deduction under Section 14C                                                                                                    |                                    | 0  |                                                     | 0      |
| 38.  | Section 14C deduction for expenditure incurred on R&D activities undertaken.in.Singapore ()                                                                                                    |                                    | 0  |                                                     | 0      |
| 39.  | Staff costs and consumables for R&D activities <u>undertaken in</u><br><u>Singapore</u> qualifying for the additional 150% tax deduction<br>under Section 14D(1) in excess of the \$400,000 cap under the<br>Enterprise Innovation Scheme ()                                              |                                    | 0  |                                                     | 0      |
| App  | ropriation of Trading Stock or Conversion of Non-Trade/ Capital A                                                                                                    | Asset                              |    |                                                     |        |
| 40.  | Has the company appropriated any trading stock for non-trade or<br>capital purposes under Section 10J and/ or converted any non-<br>trade or capital asset to trading stock under Section 32A?* ()<br>(If yes, submit the AC Reporting Form via the 'Submit Document'<br>digital service) |                                    | •  |                                                     | •      |
| Gair | n or Losses from the Sale or Disposal of Foreign Assets - Section 1                                                                                                    | 0L 🚺                               |    |                                                     |        |
| 41a. | Amount of gains/ losses from the sale or disposal of foreign assets during the basis period for the current YA.                                                                                                    |                                    | 0  |                                                     | 0      |
| 41b. | Amount of the foreign-sourced sale or disposal gains remitted to Singapore during the basis period for the current YA.                                                                                                    |                                    | 0  |                                                     | 0      |
| 41c. | Do the foreign-sourced sale or disposal gains/ losses fall under<br>any of the scenarios where the sale or disposal of foreign<br>assets (excluding foreign IPRs) is not subject to tax under<br>Section 10.(8) of the ITA?*                                                              | N.A.                               | •  |                                                     | •      |

| Step | Action/ Note                                                                                                    |
|------|----------------------------------------------------------------------------------------------------|
|      | Part C [Form C-S]<br>– Information from Financial<br>Statement                                                                                                    |
| 1    | With effect from YA 2023, the<br>company needs to declare if it has<br>appropriated any trading stock for<br>non-trade or capital purposes and/ or<br>converted any non-trade or capital<br>asset to trading stock. If yes, please<br>submit the AC Reporting Form via<br>the 'Submit Document' digital service. |
| 2    | With effect from YA 2025, the<br>company needs to declare any<br>realised gains or losses incurred from<br>the sale or disposal of foreign assets.                                                                                                    |

| Enterprise Innovation                                                                                                    | Scheme (EIS) 👔                                                                                        |   |   |  |
|----------------------------------------------------------------------------------------------------|----------------------------------------------------------------------------------------------------|---|---|--|
| 42. Is the company cl<br>YA?*                                                                                                | aiming cash payout under the EIS in this current                                                      | • | • |  |
| the EIS in this cur                                                                                                    | aiming enhanced deductions/ allowances under<br>rent YA?*<br>30xes 44 to 48, whichever is applicable) | • | • |  |
| 44. Training 🕕                                                                                                    |                                                                                                    |   |   |  |
| Total Qualifying C                                                                                                    | ost Incurred 👔                                                                                        | 0 | 0 |  |
| Enhanced Deduct                                                                                                    | ions/ Allowances Claimed/ To Be Claimed 👔                                                             | 0 | 0 |  |
| 45. Innovation Projec                                                                                                    | ts Carried Out with Partner Institutions 🕕                                                            |   |   |  |
| Total Qualifying C<br>(Capped at \$50,00                                                                                     |                                                                                                    | 0 | 0 |  |
| Enhanced Deduct                                                                                                    | ions/ Allowances Claimed/ To Be Claimed 🚺                                                             | 0 | 0 |  |
| 46a. Acquisition of Inte                                                                                                    | ellectual Property Rights (IPRs) 🕕                                                                    |   |   |  |
| Total Qualifying C                                                                                                    | ost Incurred 👔                                                                                        | 0 | 0 |  |
| Enhanced Deduct                                                                                                    | ions/ Allowances Claimed/ To Be Claimed 👔                                                             | 0 | 0 |  |
| 46b. Licensing of Intell                                                                                                    | ectual Property Rights (IPRs) 👔                                                                       |   |   |  |
| Total Qualifying C                                                                                                    | ost Incurred 👔                                                                                        | 0 | 0 |  |
| Enhanced Deduct                                                                                                    | ions/ Allowances Claimed/ To Be Claimed 🚺                                                             | 0 | 0 |  |
| 47. Registration of Int                                                                                                    | tellectual Property (IPs) 👔                                                                           |   |   |  |
| Total Qualifying C                                                                                                    | ost Incurred 🗊                                                                                        | 0 | 0 |  |
| Enhanced Deduct                                                                                                    | ions/ Allowances Claimed/ To Be Claimed 🚺                                                             | 0 | 0 |  |
| 48. Qualifying Resear<br>Singapore 👔                                                                                         | ch and Development (R&D) undertaken in                                                                |   |   |  |
| Total Qualifying C                                                                                                    | ost Incurred 🕕                                                                                        | 0 | 0 |  |
| Enhanced Deduct                                                                                                    | ions/ Allowances Claimed/ To Be Claimed 👔                                                             | 0 | 0 |  |
|                                                                                                    |                                                                                                    |   |   |  |
|                                                                                                    | Next Step                                                                                             |   |   |  |
| Save and return to Part B.<br>PART B OR Save and proceed to Confirmation Page to verify<br>filing details. CONFIRMATION PAGE |                                                                                                    |   |   |  |

SAVE DRAFT

| Step | Action/ Note                                                                                                    |
|------|----------------------------------------------------------------------------------------------------|
|      | Part C [Form C-S]<br>– Information from Financial<br>Statement                                                                                                    |
| 1    | <b>Enterprise Innovation Scheme</b><br>With effect from YA 2024, please<br>complete this section only if the<br>company is making a claim and has<br>met the qualifying conditions.                             |
| 2    | At the bottom of Part C, click on <b>Confirmation Page</b> .                                                                                                    |
|      | <ul> <li><u>Notes:</u></li> <li>1. An auto-save feature will save the filing information as Draft when you move to next page.</li> <li>2. You can click on <b>Part B</b> to return to previous page.</li> </ul> |

| File Form C-S                        | / C                       |                                                                                                    |                 | SAVE AS POF/ PRINT |
|--------------------------------------|---------------------------|----------------------------------------------------------------------------------------------------|-----------------|--------------------|
| L.PartA                              | > 2. Part 0               | > x.Partc >                                                                                                    | 4. Confirmation | 5. Acknowledgement |
| Confirmation fo                      | r Form C-S                |                                                                                                    |                 |                    |
| rear of Assessment                   | 20X2 20X3                 |                                                                                                    |                 |                    |
| Name                                 | TEST_CTD_TEST NET         | W COMPANY27                                                                                                    |                 |                    |
| Tax Ref No.                          | 202099027C                |                                                                                                    |                 |                    |
| Part A                               |                           |                                                                                                    |                 |                    |
| Qualifying Cond                      | litions for filing For    | m C-S                                                                                                    |                 |                    |
| 1. Company's re                      | evenue for the financial  | period is \$\$5 million or below;                                                                                                    |                 |                    |
| 2. Company der                       | ives only income subje    | ct to tax at 17%; and                                                                                                    |                 |                    |
| 3. Company is g                      | ut claiming/ utilising ar | vy of the following items:                                                                                                    |                 |                    |
| a. Carry-bac<br>b. Group Re          | k of Current Year Capit   | al Allowances/ Losses                                                                                                    |                 |                    |
| c. Investme                          | nt Allowance              |                                                                                                    |                 |                    |
|                                      | as Credit and Tax Dedu    | eted at Source<br>anditions for filing Form C-S.                                                                                                    |                 | Yes                |
|                                      | erson who Reviewe         |                                                                                                    |                 |                    |
|                                      | ted (SCTP) Accredited T   | who is a Singapore Chartered<br>ax Advisor or Accredited Tax                                                                                                    | Tax             | Yes                |
| Name of person                       |                           |                                                                                                    |                 | MR TOM TAN         |
| SCTP membership                      | number                    |                                                                                                    |                 |                    |
| The Company d                        | eclares the followin      | i di la constante di la constante di la consta |                 |                    |
| The financial perio<br>statements is | d for this return based o | on the company's financial                                                                                                    | 01 Jan 20X1 to  | 31 Dec 20X2        |
| Part B                               |                           |                                                                                                    |                 | 5\$                |
| Tax Adjustments                      | 3                         |                                                                                                    |                 |                    |
| 1. Net Profit/ Los                   | ss before Tax as per Fir  | nancial Statements                                                                                                    |                 | 0                  |
| 2. Less: Separa                      | te Source Income          |                                                                                                    |                 | o                  |
| 3. Non-Ta                            | xable Income              |                                                                                                    |                 | 0                  |
| 4. Add: Non-Ta                       | x Deductible Expenses     |                                                                                                    |                 | o                  |
| 5a. Adjusted Prof<br>months)         | it/ Loss before Other D   | eductions (for a period of mo                                                                                                    | re than 12      | o                  |
|                                      |                           |                                                                                                    |                 |                    |

| Step | Action/ Note                                                                                                    |
|------|----------------------------------------------------------------------------------------------------|
|      | <b>Confirmation Page [Form C-S]</b><br>(continue to next page)                                                    |
| 1    | Verify that the information you have entered is correct.                                                          |
|      | <u>Note:</u><br>You can click on <b>SAVE AS PDF</b> /<br><b>PRINT</b> to save a copy of the<br>Confirmation Page. |

|            |                                                                                                    | <b>YA 20X2</b><br>01 Jan 20X1<br>to 31 Dec 20X1<br>5\$ | YA 20X3<br>01 Jan 20X2<br>to 31 Dec 20X2<br>5\$ |
|------------|----------------------------------------------------------------------------------------------------|--------------------------------------------------------|-------------------------------------------------|
| Ded<br>33. | uction of Unutilised Capital Allowances/ Losses/ Donations Brought                                                                                                    | N.A.                                                   | N.A.                                            |
| 34.        | the basis period?<br>Is there a substantial change in the company's ultimate<br>shareholders and their shareholdings as at the relevant dates?                                                                                                    | N.A.                                                   | N.A.                                            |
| 35.        | Unutilised Capital Allowances/ Losses/ Donations claimed where<br>waiver of the shareholding test has been/ will be granted by IRAS<br>(To complete only if answer in Box 34 is "Yese")                                                                                              | o                                                      | o                                               |
| тах        | Exemption Scheme for New Start-up Companies                                                                                                    |                                                        |                                                 |
| 36.        | Has the company satisfied all conditions to qualify for the tax exemption scheme for new start-up companies?                                                                                                    | N.A.                                                   | N.A.                                            |
| Ded        | uction for Expenditure on Research and Development (R&D)                                                                                                    |                                                        |                                                 |
| 37.        | Deduction for expenditure incurred on R&D (undertaken in<br>Singapore and Overseas) - Total deduction under Section 14C                                                                                                    | o                                                      | o                                               |
| 38.        | Section 14C deduction for expenditure incurred on R&D activities<br>undertaken in Singapore                                                                                                    | o                                                      | o                                               |
| 39.        | Staff costs and consumables for R&D activities <u>undertaken.In</u><br><u>Singapore</u> qualifying for the additional 150% tax deduction under<br>Section 140(1) in excess of the \$400,000 cap under the Enterprise<br>Innovation Scheme                                            | o                                                      | o                                               |
| Арр        | ropriation of Trading Stock or Conversion of Non-Trade/ Capital Ass                                                                                                    | et                                                     |                                                 |
| 40.        | Has the company appropriated any trading stock for non-trade or<br>capital purposes under Section 10J and/or converted any non-<br>trade or capital asset to trading stock under Section 32A?<br>(If yes, submit the AC Reporting Form via the 'Submit Document'<br>digital service) | No                                                     | Ves                                             |
| Gair       | n or Losses from the Sale or Disposal of Foreign Assets - Section 10L                                                                                                    |                                                        |                                                 |
| 41a.       | Amount of gains/ losses from the sale or disposal of foreign assets<br>during the basis period for the current VA.                                                                                                    | o                                                      | 0                                               |
| 41b        | Amount of the foreign-sourced sale or disposal gains remitted to<br>Singapore during the basis period for the current YA.                                                                                                    | o                                                      | 0                                               |
| 41c.       | Do the foreign-sourced sale or disposal gains/ losses fall under any<br>of the scenarios where the sale or disposal of foreign assets<br>(excluding foreign IPRs) is not subject to tax under Section 10L(8) of<br>the ITA?                                                          | Ν.Α.                                                   | N.A.                                            |
| Ente       | erprise Innovation Scheme (EIS)                                                                                                    |                                                        |                                                 |
| 42.        | Is the company claiming cash payout under the EIS in this current<br>YA?                                                                                                    | No                                                     | No                                              |
| 43.        | Is the company claiming enhanced deductions/ allowances under<br>the EIS in this current VA?<br>(If yes, complete Boxes 44 to 48, whichever is applicable)                                                                                                    | No                                                     | Yes                                             |
| 44.        | Training<br>Total Qualifying Cost Incurred<br>Enhanced Deductions/ Allowances Claimed/ To Be Claimed                                                                                                    | 0                                                      | 100<br>300                                      |
| Tot        | al Income/ Loss (before Donations)                                                                                                    | \$\$0                                                  | S\$0                                            |
|            | al Income/ Loss (after Donations)                                                                                                    | S\$0                                                   | S\$0                                            |

| The estimated tax payable is computed based on the declaration in this return. This amount takes into |  |
|----------------------------------------------------------------------------------------------------|--|

S\$0.00

s\$0.00

account the Exempt Amount, Tax Set-Offs, Tax Deducted at Source and Corporate Income Tax (CIT) Rebate, where applicable.

**Estimated Tax Payable** 

Please note that the computed CIT Rebate does not reflect any reduction from the CIT Rebate Cash Grant, which is disbursed separately to eligible companies.

| Step | Action/ Note                                                                                                    |
|------|----------------------------------------------------------------------------------------------------|
|      | <b>Confirmation Page [Form C-S]</b><br>(continue to next page)                                                                                                    |
| 1    | Verify that the information you have entered is correct.                                                                                                    |
|      | Note:<br>The amount of <b>Estimated Tax</b><br><b>Payable</b> is computed based on<br>declaration in the return. Please refer<br>to the Notice of Assessment for the<br>actual tax payable. |

Note: The CIT Rebate Cash Grant will not be reflected in the Estimated Tax Payable at the acknowledgement page for Form C-S/Form C-S (Lite). If applicable, it will automatically be accounted for in your final tax payable and reflected in your Notice of Assessment.

| Declaration               |                                                                      |                                                    |
|---------------------------|----------------------------------------------------------------------|----------------------------------------------------|
|                           | s that this return gives a full and trunding in the preceding year." | e account of the whole of the company's income for |
| Details of Filer & Contac | :t Person                                                            |                                                    |
| Name of Filer             | TESTER01 - TAAP                                                      | Designation*                                       |
| Tax Agent Firm            | TEST AGENT FIRM PTE LTD                                              |                                                    |
| Name of Contact Person*   | TESTER01 - TAAP                                                      | Designation*                                       |
| Contact No.*              | +65                                                                  |                                                    |
|                           |                                                                      |                                                    |
|                           |                                                                      | Confirm Submission                                 |
|                           |                                                                      |                                                    |
|                           | Next S                                                               | tep                                                |
| Return to Part A to make  |                                                                      | Submit Form C-S to Approver for review.            |
|                           | e changes.                                                           | Submit Form C-S to Approver for review.            |
|                           | e changes.                                                           | Submit Form C-S to Approver for review.            |

| Step | Action/ Note                                                                                                    |  |  |
|------|----------------------------------------------------------------------------------------------------|--|--|
|      | Confirmation Page [Form C-S]                                                                                                    |  |  |
| 1    | At the bottom of Confirmation Page, complete the <b>Declaration</b> checkbox.                                                                                                    |  |  |
| 2    | Complete the <b>Details of Filer &amp;</b><br>Contact Person.                                                                                                    |  |  |
| 3    | Click on <b>Submit</b> if you are authorised<br>as Approver.<br>Or<br>Click on <b>Submit to Approver</b> if you<br>are authorised as Preparer.                                                                                                    |  |  |
| 4    | Click on <b>Yes</b> in the pop-up message<br>box to confirm your submission to<br>IRAS or Approver.                                                                                                    |  |  |
|      | <ul> <li><u>Notes:</u></li> <li>1. Submission by Preparer will be retained in the Portal (pending submission to IRAS by Approver) for 21 days or until the filing due date of 30 Nov, whichever is later.</li> <li>2. You can click on <b>Amend</b> to edit any line items entered.</li> </ul> |  |  |

| ile Form C-S/ C           |               |                  |             |          | SAVE AS PDF/ PR    |
|---------------------------|---------------|------------------|-------------|----------|--------------------|
| 1. Part A 2               | . Part B      | 3. Part C        | A. Confin   | mation   | 5. Acknowledgement |
| cknowledgement f          | or Form C-S   |                  |             |          |                    |
| Successful Submis         | sion          |                  |             |          |                    |
| We have received your fil | ing.          |                  |             |          |                    |
| Name                      | TEST_CTD_TES  | ST NEW COMPANY28 | Tax Ref No. | 202099   | 028M               |
| Acknowledgement No.       | 421783        |                  | Date/ Time  | 14 Mar 2 | 0X3 4:01 PM        |
|                           | 20X2 and 20X3 |                  |             |          |                    |

Documents to be Submitted to IRAS via the 'Submit Document' digital service

- · Declaration Form for S19B Allowances on IPR if this is the first YA of the writing-down allowances claim.
- AC Reporting Form if the company had appropriated trading stock for non-trade or capital purposes under Section 10J and/ or converted non-trade or capital asset to trading stock under Section 32A of the Income Tax Act 1947.

The relevant Form for completion is available on IRAS' website.

#### Document Retention

The company does not need to submit its financial statements, tax computation and supporting schedules with the Form C-S. Please retain the documents and submit them to IRAS only upon request.

#### Late Filing

Penalties may be imposed if this return is filed late.

#### **GST Registration**

Companies with revenue of more than S\$1 million (excluding dividends and interest) may need to register for GST. For details, refer to GST Registration on IRAS' website.

| Details of Filer & Conta | ct Person               |             |          |
|--------------------------|-------------------------|-------------|----------|
| Name of Filer            | TESTER01 - TAAP         | Designation | FILER    |
| Tax Agent Firm           | TEST AGENT FIRM PTE LTD |             |          |
| Name of Contact Person   | TOM TAN                 | Designation | DIRECTOR |
| Contact No.              | +65 91234567            |             |          |

| Step | Action/ Note                                                                                                    |
|------|----------------------------------------------------------------------------------------------------|
|      | Acknowledgement Page [Form C-<br>S]<br>(continue to next page)                                                                                                    |
| 1    | You will receive an acknowledgement upon successful submission.                                                                                                    |
|      | <ul> <li><u>Notes:</u></li> <li>1. Acknowledgement number will<br/>only be provided for successful<br/>submission to IRAS. No<br/>Acknowledgement number will be<br/>provided for submission pending<br/>Approver's action.</li> <li>2. You can click on SAVE AS PDF/<br/>PRINT to save a copy of the<br/>Acknowledgement Page.</li> </ul> |

s\$0.00

S\$0.00

| Revenue                                                                                                    |                                                 | 11                                              |
|----------------------------------------------------------------------------------------------------|-------------------------------------------------|-------------------------------------------------|
| Gross Profit/ Loss                                                                                                    |                                                 | 22                                              |
|                                                                                                    | YA 20X2<br>01 Jan 20X1<br>to 31 Dec 20X1<br>S\$ | YA 20X3<br>01 Jan 20X2<br>to 31 Dec 20X2<br>S\$ |
| Deduction of Unutilised Capital Allowances/ Losses/ Donations Brought F                                                                                                    | orward                                          |                                                 |
| Is there a change in the principal activities of the company during the basis period?                                                                                                    | N.A.                                            | N.A.                                            |
| Is there a substantial change in the company's ultimate shareholders and their shareholdings as at the relevant dates?                                                                                                    | N.A.                                            | N.A.                                            |
| Unutilised Capital Allowances/ Losses/ Donations claimed where<br>waiver of the shareholding test has been/ will be granted by IRAS                                                                                         | o                                               | o                                               |
| Fax Exemption Scheme for New Start-up Companies                                                                                                    |                                                 |                                                 |
| Has the company satisfied all conditions to qualify for the tax<br>exemption scheme for new start-up companies?                                                                                                    | N.A.                                            | N.A.                                            |
| Deduction for Expenditure on Research and Development (R&D)                                                                                                    |                                                 |                                                 |
| Deduction for expenditure incurred on R&D (undertaken in<br>Singapore and Overseas) - Total deduction under Section 14C                                                                                                    | 222                                             | 333                                             |
| Appropriation of Trading Stock or Conversion of Non-Trade/ Capital Asset                                                                                                    | :                                               |                                                 |
| Has the company appropriated any trading stock for non-trade or<br>capital purposes under Section 10J and/ or converted any non-<br>trade or capital asset to trading stock under Section 32A?                              | No                                              | Yes                                             |
| Sain or Losses from the Sale or Disposal of Foreign Assets - Section 10L                                                                                                    |                                                 |                                                 |
| Amount of gains/ losses from the sale or disposal of foreign assets<br>during the basis period for the current YA.                                                                                                    | o                                               | o                                               |
| Amount of the foreign-sourced sale or disposal gains remitted to<br>Singapore during the basis period for the current YA.                                                                                                   | o                                               | с                                               |
| Do the foreign-sourced sale or disposal gains/ losses fall under any<br>of the scenarios where the sale or disposal of foreign assets<br>(excluding foreign IPRs) is not subject to tax under Section 10L(8) of<br>the ITA? | N.A.                                            | N.A.                                            |
| Enterprise Innovation Scheme (EIS)                                                                                                    |                                                 |                                                 |
| Is the company claiming cash payout under the EIS in this current VA?                                                                                                    | No                                              | No                                              |
| Is the company claiming enhanced deductions/ allowances under the EIS in this current YA?                                                                                                    | No                                              | Yes                                             |
| Training                                                                                                    |                                                 |                                                 |
| Total Qualifying Cost Incurred                                                                                                    | 0                                               | 100                                             |
| Enhanced Deductions/ Allowances Claimed/ To Be Claimed                                                                                                    | 0                                               | 300                                             |

| Step | Action/ Note                                                                                                    |
|------|----------------------------------------------------------------------------------------------------|
|      | Acknowledgement Page [Form C-<br>S]                                                                                                    |
|      | <u>Notes:</u><br>1. You can click on <b>File for Next</b><br><b>Client</b> to continue filing for<br>another client.                        |
|      | <ol> <li>The Acknowledgement Page can<br/>also be retrieved from myTax<br/>Portal via View Notices/ Letters -<br/>Corporate Tax.</li> </ol> |

Note: The CIT Rebate Cash Grant will not be reflected in the Estimated Tax Payable at the acknowledgement page for Form C-S/ Form C-S (Lite). If applicable, it will automatically be accounted for in your final tax payable and reflected in your Notice of Assessment.

The estimated tax payable is computed based on the declaration in this return. This amount takes into account the Exempt Amount, Tax Set-Offs, Tax Deducted at Source and Corporate Income Tax (CIT) Rebate, where applicable.

**Estimated Tax Payable** 

Please note that the computed CIT Rebate does not reflect any reduction from the CIT Rebate Cash Grant, which is disbursed separately to eligible companies.

# File Form C-S (Lite)

| File Form C-S/ C                                                                                                    |            |
|----------------------------------------------------------------------------------------------------|------------|
| Form C-S (Lite)                                                                                                    |            |
| Year of Assessment 20x3                                                                                                    |            |
| Part A                                                                                                    |            |
| Qualifying Conditions for filing Form C-S (Lite)                                                                                                    |            |
| 1. Company's revenue for the financial period is S\$200,000 or below; ()                                                                                                    |            |
| 2. Company derives only income subject to tax at 17%; and ()                                                                                                    |            |
| 3. Company is not claiming/ utilising any of the following items:                                                                                                    |            |
| <ul> <li>a. Carry-back of Current Year Capital Allowances/ Losses ()</li> <li>b. Group Relief ()</li> <li>c. Investment Allowance ()</li> <li>d. Foreign Tax Credit and Tax Deducted at Source ()</li> </ul> |            |
| The company has met <u>all</u> the qualifying conditions for filing Form C-S (Lite).                                                                                                    | 🚫 Yes 🚫 No |
| Return to Form Type Selection to choose a different Form Ty                                                                                                    | ype.       |
| CANCEL FILING                                                                                                    | **         |

| Step | Action/ Note                                                                                               |
|------|----------------------------------------------------------------------------------------------------|
|      | Part A [Form C-S (Lite)]<br>(continue to next page)                                                        |
| 1    | Qualifying Conditions for filing<br>Form C-S (Lite)<br>Please complete declaration of the 3<br>conditions. |
| 2    | Select 'Yes' or 'No', where applicable.                                                                    |

| 1. Part A              | 2. Part B                        | ) 3. Part C                                                 | A. Confirmation    | 5. Acknowledgement |
|------------------------|----------------------------------|-------------------------------------------------------------|--------------------|--------------------|
| orm C-S (Lite          | e)                               |                                                             |                    |                    |
| ear of Assessme        | nt 20X3                          |                                                             |                    |                    |
| Part A                 |                                  |                                                             |                    |                    |
| Qualifying Con         | ditions for filing Form          | C-S (Lite)                                                  |                    |                    |
| 1. Company's re        | evenue for the financia          | l period is S\$200,000 or belo                              | w; ()              |                    |
| 2. Company de          | rives only income subje          | ect to tax at 17%; and 🕕                                    |                    |                    |
| 3. Company is <u>r</u> | not claiming/ utilising a        | any of the following items:                                 |                    |                    |
|                        |                                  | tal Allowances/ Losses 🕕                                    |                    |                    |
| b. Group Re            | elief ()<br>ent Allowance ()     |                                                             |                    |                    |
|                        | Tax Credit and Tax Dedi          | ucted at Source 🕕                                           |                    |                    |
| The company h          | ias met <u>all</u> the qualifyin | g conditions for filling Form                               | C-S (Lite).        | ● Yes ○ No         |
| Particulars of F       | Person who Reviewed 1            | the Return                                                  |                    |                    |
|                        |                                  | rson who is a Singapore Cha<br>ed Tax Advisor or Accredited |                    | ● Yes 🔵 No         |
| Income Tax. * (        |                                  | ed tax Advisor of Accredited                                | Tax Fractioner for |                    |
| Name of persor         | n                                |                                                             |                    |                    |
| SCTP members           | hip number                       |                                                             |                    |                    |

| Step | Action/ Note                                                                                                    |
|------|----------------------------------------------------------------------------------------------------|
|      | Part A [Form C-S (Lite)]<br>(continue to next page)                                                                                                    |
| 1    | Particulars of Person who Reviewed<br>the Return:<br>Please complete the declaration on<br>whether the return has been reviewed by<br>a person who is a Singapore Chartered<br>Tax Professionals Limited (SCTP)<br>Accredited Tax Advisor or Accredited Tax<br>Practitioner for Income Tax.                                                                                                    |
| 2    | Select 'Yes' or 'No', where applicable.                                                                                                    |
|      | <ol> <li><u>Notes:</u> <ol> <li>If the reviewer is a SCTP Accredited<br/>Tax Advisor or Accredited Tax<br/>Practitioner for Income Tax, please<br/>obtain the reviewer's name and<br/>SCTP membership number to<br/>complete the fields.</li> <li>If the reviewer's name or SCTP<br/>membership number is not readily<br/>available, please leave it blank.</li> <li>Where there are multiple accredited<br/>reviewers, please provide the details<br/>(name and membership number) of<br/>any one reviewer.</li> </ol> </li> </ol> |

| The Company declares the following:                                                       |            | Step | Action/ Note                                                                                                    |
|-------------------------------------------------------------------------------------------|------------|------|----------------------------------------------------------------------------------------------------|
| The financial period for this return based on the company's financial statements is* 🕕    | From       |      | Part A [Form C-S (Lite)]<br>(continue to next page)                                                                                                    |
| Next Step                                                                                 | 01/01/20X1 | 1    | The company declares the following:<br>Amend the pre-filled financial period if it<br>is incorrect. The financial period is<br>displayed based on the information<br>available with IRAS.                                                                                                    |
| Return to Form Type Selection to choose a Save and proceed to Part E different Form Type. | B          | 2    | Click on <b>Part B</b> .                                                                                                    |
| CANCEL FILING                                                                             |            |      | <ol> <li><u>Notes:</u></li> <li>You can click on Save Draft to save<br/>a copy of the Form C-S (Lite) on the<br/>Portal and continue e-Filing anytime<br/>before the filing due date.</li> <li>You can click on the '  intervention ' icon to<br/>read the explanatory notes.</li> <li>Please file Form C, if your client does<br/>not satisfy the conditions to file Form<br/>C-S/ Form C-S (Lite).</li> <li>An auto-save feature will save the<br/>filing information as Draft when you<br/>move to next page.</li> <li>You can click on Cancel Filing to<br/>return to Form Type Selection.</li> </ol> |

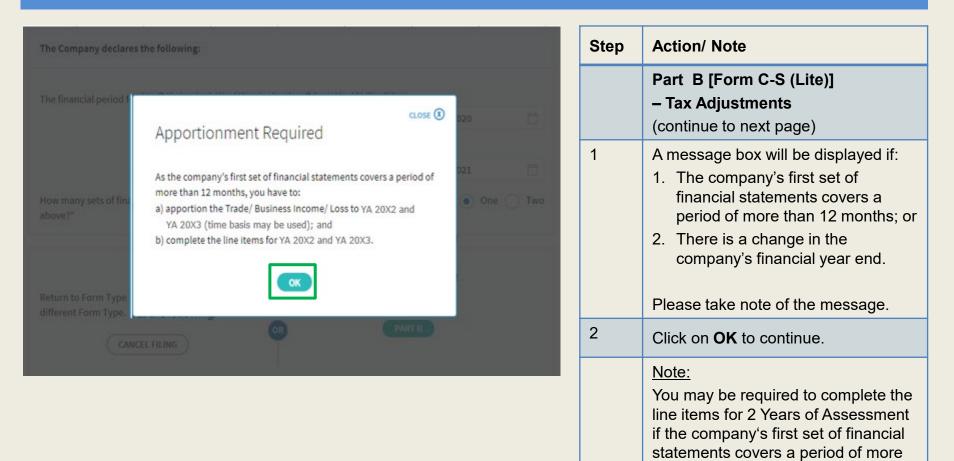

than 12 months or if there's a change in the company's financial year end.

|                   | 2. Part B                                    | 3. Part C                                                                               | A. Confirmation                                        | 5. Acknowledgemer                               |
|-------------------|----------------------------------------------|-----------------------------------------------------------------------------------------|--------------------------------------------------------|-------------------------------------------------|
| orm C-S (Lite)    |                                              |                                                                                         |                                                        |                                                 |
| ear of Assessment | 20X3                                         |                                                                                         |                                                        |                                                 |
| Notes             |                                              |                                                                                         |                                                        |                                                 |
|                   | holding company or<br>pleting Items 7 to 9.  |                                                                                         | nly rental and/or interest incom                       | e, declare the investmen                        |
|                   | pany taxable on a ci<br>ip or mark-up amou   |                                                                                         | clare your trade income by cor                         | npleting item 1 with the                        |
| Part B            |                                              |                                                                                         |                                                        | \$\$                                            |
| Tax Adjustment    | 5                                            |                                                                                         |                                                        |                                                 |
|                   | ss before Tax as pe<br>re sign for Net Loss, | r Financial Statements (<br>e.g. '-12345')                                              | )                                                      | 0                                               |
|                   |                                              |                                                                                         | <b>YA 20X2</b><br>01 Jan 20X1<br>to 31 Dec 20X1<br>5\$ | YA 20X3<br>01 Jan 20X2<br>to 31 Dec 20X2<br>5\$ |
| (Enter amoun      |                                              | i <b>tal Allowances ()</b><br>Loss before Capital Allow<br>for Adjusted Loss, e.g. '-12 |                                                        | 0                                               |

| Step | Action/ Note                                                                                                    |
|------|----------------------------------------------------------------------------------------------------|
|      | Part B [Form C-S (Lite)]<br>– Tax Adjustments<br>(continue to next page)                                                                                                    |
| 1    | All amount fields in Part B of Form<br>C-S (Lite) are pre-filled with '0'.<br>Please enter the correct amount if it<br>is not '0'.                                                                                                    |
|      | <ul> <li><u>Note:</u> <ul> <li>The following line items will be computed automatically:</li> <li>Total Income/Losses (before Donations)</li> <li>Total Income/Losses (after Donations)</li> <li>Unutilised Capital Allowances carried forward</li> <li>Unutilised Losses carried forward</li> <li>Unutilised Donations carried forward</li> </ul> </li> </ul> |

| 3. Add    | Balancing Charge 🕕                                                                                        | 0 | 0 | Ste | p | Action/ Note                                                                                                    |
|-----------|----------------------------------------------------------------------------------------------------|---|---|-----|---|----------------------------------------------------------------------------------------------------|
| 4. Less   | : Unutilised Capital Allowances brought forward (IRAS' record) ()                                         | 0 | 0 |     |   | Part B [Form C-S (Lite)]<br>– Tax Adjustments<br>(continue to next page)                                                                                                    |
| 5.        | Company's Declaration Current Year Capital Allowances ()                                                  | 0 | 0 | 1   |   | <ul> <li>The following fields will be pre-filled based on information available with IRAS:</li> <li>Unutilised Capital Allowances b/f</li> <li>Unutilised Losses b/f</li> </ul> |
| 6.<br>Add | Unutilised Losses brought forward (IRAS' record) ()<br>Company's Declaration<br>Separate Source Income () | 0 | 0 |     |   | If any of the pre-filled amounts differs<br>from the company's record, you can<br>revise the amount in the<br>corresponding <b>Company's</b><br><b>Declaration</b> box.         |
| 7.<br>8.  | Net Rental Income () Interest Income ()                                                                   | 0 | 0 |     |   | Note:<br>You can click on the '① ' icon to read<br>the explanatory notes.                                                                                                    |
| 9.        | Other Taxable Income (                                                                                    | 0 | 0 |     |   |                                                                                                    |
| 10.       | Total Income/ Losses (before Donations) (                                                                 | 0 | 0 |     |   |                                                                                                    |

| 11. Less:                                                                      | Unutilised Donations brought forward (IRAS' record) 🕕                                                                                                    | 0 0                                                                                                    | s | Step | Action/ Note                                                                                                    |
|--------------------------------------------------------------------------------|----------------------------------------------------------------------------------------------------|----------------------------------------------------------------------------------------------------|---|------|----------------------------------------------------------------------------------------------------|
| 12a. Less:                                                                     | Company's Declaration<br>Current Year Donations (IRAS' record) (i)<br>Company's Declaration                                                                                                    | 0 0<br>250 250<br>0 0                                                                                                    |   |      | Part B [Form C-S (Lite)]<br>– Tax Adjustments<br>(continue to next page)                                                                                                    |
| 12b.<br>13.                                                                    | Is the company an approved qualifying donor making<br>qualifying overseas donations under the Philanthropy<br>Tax Incentive Scheme for Family Offices (PTIS)?*<br>Total Income/ Losses (after Donations) ()                                                                                                    | N.A. • • • •                                                                                                    | 1 |      | <ul> <li>The following fields will be pre-filled based<br/>on information available with IRAS:</li> <li>Unutilised Donations b/f</li> <li>Current Year Donations</li> </ul>                                                                                            |
| Only d<br>Charao<br>digital<br>If there<br>1. <u>Di</u><br>Th                  | service to view the current year approved do<br>e are donations not in the list, it may be due to<br>fferences in receipting date<br>he IPC may have recorded the company's dona                                                                                                    | :<br>tion in a later                                                                                                    |   |      | If any of the pre-filled amounts differs from<br>the company's record, you can revise the<br>amount in the corresponding <b>Company's</b><br><b>Declaration</b> box (with the exception of<br>current year donations).                                                 |
| 2. <u>TH</u><br>IP<br>Pl<br>ar<br>re<br>If a cor<br>Philan<br>please<br>declar | Ancial period and a deduction would be accounteresponding YA.<br>The company did not provide its Unique Entity M<br>C<br>C<br>ease update the company's donation record with<br>nend the company's assessment when we record<br>cord.<br>mpany made qualifying overseas donations und<br>thropy Tax Incentive Scheme for Family Office<br>include the tax deduction for PTIS donations<br>ation. A 100% tax deduction is granted for PTIS<br>of the company's statutory income. | Humber (UEN) to the<br>with the IPC. IRAS will<br>sive the updated<br>older the<br>s (PTIS donations),<br>in the company's |   |      | The amount of Current Year Donations is<br>based on auto-included information from<br>Institutions of a Public Character (IPCs).<br>Upward adjustments are permitted only for<br>companies that use a non-Singapore dollar<br>functional currency. With effect from YA |
|                                                                                | <ul> <li>A Bingspare Government Agency Website How to Identify ~</li> <li>Register Government Agency Website How to Identify ~</li> </ul>                                                                                                    | 《 企 ☆ <b>办</b> [                                                                                                    |   |      | 2025, tax deductions for PTIS donations<br>may be included in the <b>Company's</b><br><b>Declaration,</b> and select 'Yes' for Item 12b.                                                                                                    |
|                                                                                | Catendar Year         20X2         20X1         20X0           1 - 1 of 1 Record(s)                                                                                                    | SAVE AS PDF/ PRINT                                                                                                    | 2 | 2    | You can click on the View Donations<br>hyperlink to view the details of donations<br>made to approved IPCs.                                                                                                    |
|                                                                                | Date of<br>Donation     Approved Donations (SS)       30 Jun 20X2     100.00   Total amount of deduction for calendar year 20X2 is S\$                                                                                                    | Amount of Deduction (SS) Name of IPC ① 250.00 TEST_COMPANY1 250.00                                                         | 3 | 5    | To continue with Form C-S (Lite) filing after viewing the donations details, click on 'X' to close the View Donations tab.                                                                                                    |
|                                                                                | The donations are allowable on a financial year basis.<br>Learn more about donations and their deductibility. ①                                                                                                    |                                                                                                    |   |      | 31                                                                                                    |

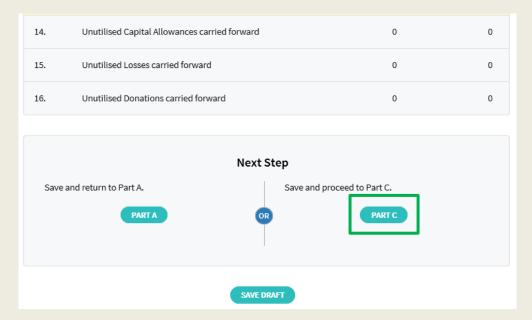

| Step | Action/ Note                                                                                                    |
|------|----------------------------------------------------------------------------------------------------|
|      | Part B [Form C-S (Lite)]<br>– Tax Adjustments                                                                                                    |
| 1    | At the bottom of Part B, click on <b>Part</b><br><b>C</b> .                                                                                                    |
|      | <ul> <li><u>Notes:</u></li> <li>1. An auto-save feature will save the filing information as Draft when you move to next page.</li> <li>2. You can click on <b>Part A</b> to return to previous page.</li> </ul> |

| rm C-S (Lite)<br>of Assessment 2024                                                                                                    |                                                   |                                                                      |
|----------------------------------------------------------------------------------------------------|---------------------------------------------------|----------------------------------------------------------------------|
| or Assessment. 2024                                                                                                    |                                                   |                                                                      |
|                                                                                                    |                                                   |                                                                      |
| Part C - Information from Financial Statements                                                                                                    |                                                   | 5\$                                                                  |
| formation from Financial Statements                                                                                                    |                                                   |                                                                      |
| <ol> <li>Revenue ③         (Enter the revenue as per the financial statements for period encoder.)     </li> </ol>                                                                                                    | ting in 2023)                                     | 100                                                                  |
| 8. Non-Taxable Income 🕢                                                                                                    |                                                   | 0                                                                    |
|                                                                                                    | YA 20X2<br>01 Jan 20X1<br>to 31 Dec 20X1<br>55    | YA 20X3<br>01 Jan 20X2<br>to 31 Dec 20X2<br>55                       |
| ther information                                                                                                    |                                                   |                                                                      |
| o be completed if the company is claiming Deductions for Renovatio<br>esearch and Development Expenditure.                                                                                                    | n or Refurbishment Works o                        | 3e                                                                   |
| <ol> <li>Deduction for Renovation or Refurbishment Works under<br/>Section 14N ()</li> </ol>                                                                                                    | 0                                                 | •                                                                    |
| Deduction for expenditure incurred on R&D (undertaken in<br>Singapore and Overseas) - Total deduction under Section 14C                                                                                                    | 0                                                 | •                                                                    |
| Section 14C deduction for expenditure incurred on R&D     activities undertaken in Singapore                                                                                                    | 0                                                 | •                                                                    |
| <ol> <li>Staff costs and consumables for R&amp;D activities <u>undertaken in</u><br/><u>Singapore</u> qualifying for the additional 150% tax deduction<br/>under Section 14D(1) in excess of the \$400,000 cap under the<br/>Enterprise Innovation Scheme (3)</li> </ol> | 0                                                 | 0                                                                    |
| eduction of Unutilised Capital Allowances/ Losses/ Donations Brou                                                                                                    | ight Forward                                      |                                                                      |
|                                                                                                    | Select "N.A." if unu<br>claimed against the incon | itilised amounts are not<br>ne of the current Year of<br>Assessment. |
| <ol> <li>Is there a change in the principal activities of the company<br/>during the basis period?" (2)</li> </ol>                                                                                                    | Select *                                          | Select *                                                             |
|                                                                                                    | Select *                                          | Select *                                                             |
| <ol> <li>Is there a substantial change in the company's ultimate<br/>shareholders and their shareholdings as at the relevant dates?</li> <li>         • ()     </li> </ol>                                                                                               |                                                   |                                                                      |
|                                                                                                    | 0                                                 | 0                                                                    |
| shareholders and their shareholdings as at the relevant dates? * * * * * * * * * * * * * * * * * * *                                                                                                    | . [ o ]                                           | 0                                                                    |
| <ul> <li>shareholders and their shareholdings as at the relevant dates?</li> <li>* •</li> <li>• • • • • • • • • • • • • • • • • • •</li></ul>                                                                                                    | 0                                                 | •                                                                    |
| shareholders and their shareholdings as at the relevant dates?                                                                                                    | •                                                 | •                                                                    |

| Step | Action/ Note                                                                                                    |
|------|----------------------------------------------------------------------------------------------------|
|      | Part C [Form C-S (Lite)]<br>– Information from Financial<br>Statement (continue to next page)                                                                                                    |
| 1    | <ul> <li>'Revenue' field will be pre-filled<br/>based on amount entered at 'Form<br/>Type Selection' page.</li> <li>You can revise the amount in this<br/>box.</li> </ul>                                                                                                    |
| 2    | With effect from YA 2022, the 'Non-<br>Taxable Income' field is added and<br>pre-filled with '0'. Please enter the<br>correct amount if it is not '0'.                                                                                                    |
| 3    | With effect from YA 2023, the<br>company needs to declare if it has<br>appropriated any trading stock for<br>non-trade or capital purposes and/ or<br>converted any non-trade or capital<br>asset to trading stock. If yes, please<br>submit the AC Reporting Form via<br>the 'Submit Document' digital service. |
|      | Note:<br>Other amount fields are pre-filled with<br>'0'. Please enter the correct amount if<br>it is not '0'.                                                                                                    |

| Gair | n or Losses from the Sale or Disposal of Foreign Assets - Section 10                                                                                                    | L (i)  |   |   |
|------|----------------------------------------------------------------------------------------------------|--------|---|---|
| 28a. | Amount of gains/ losses from the sale or disposal of foreign<br>assets during the basis period for the current YA.                                                                                                    | 0      | 0 |   |
| 28b. | Amount of the foreign-sourced sale or disposal gains remitted to Singapore during the basis period for the current YA.                                                                                                    | 0      | o |   |
| 28c. | Do the foreign-sourced sale or disposal gains/ losses fall under<br>any of the scenarios where the sale or disposal of foreign<br>assets (excluding foreign IPRs) is not subject to tax under<br>Section 10L(8) of the ITA?* | N.A. • |   | • |
| Ente | erprise Innovation Scheme (EIS) 🚯                                                                                                    |        |   |   |
| 29.  | Is the company claiming cash payout under the EIS in this current $\ensuremath{\mbox{VA?}}^\bullet$                                                                                                    | •      | - |   |
| 30.  | Is the company claiming enhanced deductions/ allowances under<br>the EIS in this current YA?*<br>(If yes, complete Boxes 31 to 35, whichever is applicable)                                                                  | •      |   |   |
| 31.  | Training 🕕                                                                                                    |        |   |   |
|      | Total Qualifying Cost Incurred 👔                                                                                                    | 0      | 0 |   |
|      | Enhanced Deductions/ Allowances Claimed/ To Be Claimed 🕦                                                                                                    | 0      | 0 |   |
| 32.  | Innovation Projects Carried Out with Partner Institutions ()                                                                                                    |        |   |   |
|      | Total Qualifying Cost Incurred 👔<br>(Capped at \$50,000)                                                                                                    | 0      | o |   |
|      | Enhanced Deductions/ Allowances Claimed/ To Be Claimed (1)                                                                                                    | 0      | o |   |
|      |                                                                                                    |        |   |   |
| 33a. | Acquisition of Intellectual Property Rights (IPRs) 🗊                                                                                                    |        |   |   |
|      | Total Qualifying Cost Incurred 👔                                                                                                    | 0      | 0 |   |
|      | Enhanced Deductions/ Allowances Claimed/ To Be Claimed 🕧                                                                                                    | 0      | 0 |   |
| 33b  | Licensing of Intellectual Property Rights (IPRs) 👔                                                                                                    |        |   |   |
|      | Total Qualifying Cost Incurred 👔                                                                                                    | 0      | 0 |   |
|      | Enhanced Deductions/ Allowances Claimed/ To Be Claimed 🚯                                                                                                    | 0      | 0 |   |
| 34.  | Registration of Intellectual Property (IPs) 🕦                                                                                                    |        |   |   |
|      | Total Qualifying Cost Incurred 🕕                                                                                                    | 0      | 0 |   |
|      | Enhanced Deductions/ Allowances Claimed/ To Be Claimed 🕦                                                                                                    | 0      | o |   |
| 35.  | Qualifying Research and Development (R&D) undertaken in<br>Singapore 👔                                                                                                    |        |   |   |
|      | Total Qualifying Cost Incurred 🕕                                                                                                    | 0      | 0 |   |
|      | Enhanced Deductions/ Allowances Claimed/ To Be Claimed 🕦                                                                                                    | 0      | 0 |   |
|      |                                                                                                    |        |   |   |

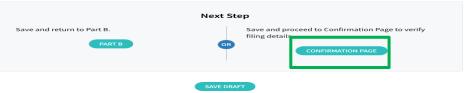

| Step | Action/ Note                                                                                                    |
|------|----------------------------------------------------------------------------------------------------|
|      | Part C [Form C-S (Lite)]<br>– Information from Financial<br>Statement                                                                                                    |
| 1    | With effect from YA 2025, the<br>company needs to declare any<br>realised gains or losses incurred from<br>the sale or disposal of foreign assets.                                                              |
| 2    | <b>Enterprise Innovation Scheme</b><br>With effect from YA 2024, please<br>complete this section only if the<br>company is making a claim and has<br>met the qualifying conditions.                             |
| 3    | At the bottom of Part C, click on <b>Confirmation Page</b> .                                                                                                    |
|      | <ul> <li><u>Notes:</u></li> <li>1. An auto-save feature will save the filing information as Draft when you move to next page.</li> <li>2. You can click on <b>Part B</b> to return to previous page.</li> </ul> |

| • Control       • Control         Confirmation for Form C-5 (Lite)         ear of Assessment       20X2 20X3         Name       TEST_CTD_TEST NEW COMPANY27         Tax Ref No.       202099027C         Part A       Qualifying Conditions for filing Form C-5 (Lite)         0.       Company's revenue for the financial period is S\$200,000 or below;         2.       Company derives only income subject to tax at 17%; and         3.       Company is togt claiming/ utilising any of the following items:         a.       Carry-Dack of Current Year Capital Allowances/ Losses         b.       Group Relief         c.       Foreign Tax Credit and Tax Deducted at Source         The company has met all the qualifying conditions for filing Porm C-5 (Lite).         Particulars of Person who Reviewed the Return         The return has been reviewed by a person who is a Singapore Chartered Tax Professionals Limited (SCTP) Accredited Tax Advisor or Accredited Tax Professionals Limited (SCTP) Accredited Tax Advisor or Accredited Tax         SCTP membership number       O1 Jan 20X1 to 31         The found of or this return based on the company's financial attements is       O1 Jan 20X1 to 31         Part B       Tax Adjustments       O1 Jan 20X1 to 31         O1 Jan 20X1 to 31 attements is       D1 Jan 20X1 to 31                                                                                                    | SAVE AS PDF/ PRIN                               |                               |                                    | le Form C-S/ C                                           |
|----------------------------------------------------------------------------------------------------|-------------------------------------------------|-------------------------------|------------------------------------|----------------------------------------------------------|
| ar of Assessment 2002 2003 Name 155_CTD_TEST NEW COMPANY27 TakePNo. 20099027C Part A Qualifying Company Segret of the Signation of Part A Qualifying Company Segret of the Financial period is Signation of Delow; Company Segret of Company Segret of Part A Capital Allowances/ Losses Company Segret of Company Segret of Part A Capital Allowances/ Losses Company Segret of Company Segret of Part A Capital Allowances/ Losses Company Segret of Company Segret of Part A Capital Allowances/ Losses Company Segret of Company Segret of Part A Capital Allowances/ Losses Company Segret of Capital Allowances/ Losses Company Segret of Capital Allowances/ Losses Company Segret of Capital Allowances/ Losses Company Segret of And Tax Deducted at Source Company Segret of Capital Allowances/ Losses Company Segret of Capital Allowances/ Losses Company Segret of Capital Allowances/ Capital Allowances/ Losses Company Segret of Capital Allowances/ Losses Company Segret of Capital Allowances/ Losses Company Segret of Capital Allowances/ Losses Company Segret of Capital Allowances/ Losses Company Segret of Capital Allowances/ Losses Company Segret of Capital                                                                | s. Advised gament                               | Confirmation                  | ) 3. Part (                        | 1. Part A 🔰 2. Part B                                    |
| Name TEST_CTD_TEST NEW COMPANY27<br>Tax Ref No. 202099027C Part A Qualifying Conditions for filing Form C-S (Lite)  Company's revenue for the financial period is \$200,000 or below; Company's revenue for the financial period is \$200,000 or below; Company derives only income subject to tax at 17%; and Company is gg talaming/ utilising any of the following items: Company is gg talaming/ utilising any of the following items: Company is gg talaming/ utilising any of the following items: Company is gg talaming/ utilising any of the following items: Company is gg talaming/ utilising any of the following items: Company is gg talaming/ utilising any of the following items: Company as met all the qualifying conditions for filing Form C-S (Lite).  Particulars of Person who Reviewed the Return The return has been reviewed by a person who is a Singapore Chartered Tax Processionals Limited (SCTP) Accredited Tax Advisor or Accredited Tax Processionals Limited (SCTP) Accredited Tax Advisor or Accredited Tax Processionals Limited (SCTP) Accredited Tax Processionals Lim                                                            |                                                 |                               | )                                  | onfirmation for Form C-S (Lite)                          |
| Tax Ref No. 202090027C Part A Qualifying Conditions for filing Form C-5 (Lite) Company's revenue for the financial period is \$\$200,000 or below; Company is ngt claiming utilising any of the following items: Company is ngt claiming utilising any of the following items: Company is ngt claiming utilising any of the following items: Company is ngt claiming utilising conditions for filing Form C-5 (Lite) Company is ngt claiming utilising any of the following items: Company is ngt claiming utilising any of the following items: Company is ngt claiming utilising any of the following items: Company is ngt claiming utilising conditions for filing Form C-5 (Lite) Company has met all the qualifying conditions for filing Form C-5 (Lite) Company has met all the qualifying conditions for filing Form C-5 (Lite) Company has met all the qualifying conditions for filing Form C-5 (Lite) Company has met all the qualifying conditions for filing Form C-5 (Lite) Company has met all the qualifying conditions for filing Form C-5 (Lite) Company declares of Person who is a Singapore Chartered Tax Professionals Limited (SCTF) Accredited Tax Advisor or Accredited Tax Professionals Limited (SCTF) Accredited Tax Advisor or Accredited Tax Professionals Limited (SCTF) Accredited Tax Advisor or Accredited Tax Professionals Limited (SCTF) Accredited Tax Advisor or Accredited Tax Professionals Limited (SCTF) Accredited Tax Advisor or Accredited Tax Professionals Limited (SCTF) Accredited Tax Advisor or Accredited Tax Professionals Limited (SCTF) Accredited Tax Advisor or Accredited Tax Professionals Limited (SCTF) Accredited Tax Advisor or Accredited Tax Professionals Limited (SCTF) Accredited Tax Advisor or Accredited Tax Professionals Limited (SCTF) Accredited Tax Professionals Limited (SCTF) Accredited Tax Professionals Limited (SCTF) Accredited Tax Professionals Limited (SCTF) Accredited Tax Professionals Limited (SCTF) Accredited Tax Professionals Limited (SCTF) Accredited Tax Professionals Limited (SCTF) Accredited Tax Professionals Limited                                                               |                                                 |                               |                                    | or of Assessment 20X2 20X3                               |
| Part A Qualifying Conditions for filing Form C-S (Lite)  Company's revenue for the financial period is \$5200,000 or below; Company is not claiming/ utilising any of the following items: Company is not claiming/ utilising any of the following items: Company is not claiming/ utilising any of the following items: Company is not claiming/ utilising any of the following items: Company is not claiming/ utilising any of the following items: Company is not claiming/ utilising any of the following items: Company is not claiming/ utilising any of the following items: Company is not claiming/ utilising any of the following items: Company is not claiming/ utilising any of the following items: Company is not claiming/ utilising any of the following items: Company has met all the qualifying conditions for filing Form C-5 (Lite).  Particulars of Person who Reviewed the Return The return has been reviewed by a person who is a Singapore Chartered Tax Professionals Limited (SCTP) Accredited Tax Advisor or Accredited Tax Professionals Limited (SCTP) Accredited Tax Advisor or Accredited Tax Professionals Limited (SCTP) Accredited Tax Advisor or Accredited Tax Professionals Limited (SCTP) Accredited Tax Advisor or Accredited Tax Professionals Limited (SCTP) Accredited Tax Advisor or Accredited Tax Professionals Limited (SCTP) Accredited Tax Advisor or Accredited Tax Professionals Limited (SCTP) Accredited Tax Advisor or Accredited Tax Professionals Limited (SCTP) Accredited Tax Advisor or Accredited Tax Professionals Limited (SCTP) Accredited Tax Advisor or Accredited Tax Professionals Limited (SCTP) Accredited Tax Advisor or Accredited Tax Professionals Limited (SCTP) Accredited Tax Advisor or Accredited Tax Professionals Limited (SCTP) Accredited Tax Advisor or Accredited Tax Professionals Limited (SCTP) Accredited Tax Advisor or Accredited Tax Professionals Limited (SCTP) Accredited Tax Advisor or Accredited Tax Professionals Limited (SCTP) Accredited Tax Professionals Limited (SCTP) Accredited Tax Professionals Limited (SCTP) A                                                               |                                                 |                               | EW COMPANY27                       | Name TEST_CTD_TEST NE                                    |
| Qualifying Conditions for filing Form C-S (Lite)         1. Company's revenue for the financial period is \$\$200,000 or below;         2. Company derives only income subject to tax at 17%; and         3. Company is got claiming/ utiliaing any of the following items: <ul> <li>a. Carry-back of Current Year Capital Allowances/ Losses</li> <li>b. Group Relief</li> <li>investment Allowance</li> <li>foreign Tax Credit and Tax Deducted at Source</li> </ul> Particulars of Person who Reviewed the Return         The return has been reviewed by a person who is a Singapore Chartered Tax Professionals Limited (SCTP) Accredited Tax Advisor or Accredited Tax Professionals Limited (SCTP) Accredited Tax Advisor or Accredited Tax Professionals Limited (SCTP) Accredited Tax Advisor or Accredited Tax Professionals Limited (SCTP) Accredited Tax Advisor or Accredited Tax Professionals Limited (SCTP) Accredited Tax Advisor or Accredited Tax Professionals Limited (SCTP) Accredited Tax Advisor or Accredited Tax Advisor or Accredited Tax Professionals Limited (SCTP) Accredited Tax Advisor or Accredited Tax Professionals Limited (SCTP) Accredited Tax Advisor or Accredited Tax Advisor or Accredited Tax Professionals Limited (SCTP) Accredited Tax Advisor or Accredited Tax Advisor or Accredited Tax                                                                                                    |                                                 |                               |                                    | Tax Ref No. 202099027C                                   |
| <ol> <li>Company's revenue for the financial period is \$\$200,000 or below;</li> <li>Company derives only income subject to tax at 17%; and</li> <li>Company is not claiming/ utilising any of the following items:         <ul> <li>Carry-back of Current Year Capital Allowances/ Losses</li> <li>Group Relief</li> <li>Investment Allowance</li> <li>Company has met all the qualifying conditions for filing Form C-5 (Lite).</li> </ul> </li> <li>Particulars of Person who Reviewed the Return         <ul> <li>The return has been reviewed by a person who is a Singapore Chartered Tax Professionals Limited (SCTP) Accredited Tax Advisor or Accredited Tas Practitioner for income Tax.             <ul> <li>Name of person</li> <li>SCTP membership number</li> <li>The Company declares the following:</li></ul></li></ul></li></ol>                                                                                                    |                                                 |                               |                                    | Part A                                                   |
| 2. Company derives only income subject to tax at 17%; and<br>3. Company is ggt claiming/ utilising any of the following items:<br>a. Carry-back of Current Year Capital Allowances/ Losses<br>b. Group Relie<br>c. Foreign Tax Credit and Tax Deducted at Source<br>The company has met all the qualifying conditions for filing Form C-5 (Lite).<br>Particulars of Person who Reviewed the Return<br>The return has been reviewed by a person who is a Singapore Chartered Tax<br>Professionals Limited (SCTP) Accredited Tax Advisor or Accredited Tax<br>Professionals Limited (SCTP) Accredited Tax Advisor or Accredited Tax<br>Professionals Limited (SCTP) Accredited Tax<br>Professionals Limited (SCTP) Accredited Tax<br>Professionals Limited (SCTP) Accredited Tax<br>Professionals Limited (SCTP) Accredited Tax<br>Professionals Limited (SCTP) Accredited Tax<br>Professional Company |                                                 |                               | rm C-S (Lite)                      | Qualifying Conditions for filing For                     |
| a. Company is not claiming / utilising any of the following items:<br>a. Carry-back of Current Year Capital Allowances / Losses<br>b. Group Relief<br>c. investment Allowance<br>d. Foreign Tax Credit and Tax Deducted at Source<br>The company has met all the qualifying conditions for filing Form C-5 (Lite).<br>Particulars of Person who Reviewed the Return<br>The return has been reviewed by a person who is a Singapore Chartered Tax<br>Professionals Limited (SCTP) Accredited Tax Advisor or Accredited Tax<br>Professionals Limited (SCTP) Accredited Tax Advisor or Accredited Tax<br>Professionals Limited SCTP Accredited Tax Advisor or Accredited Tax<br>Professionals Limited (SCTP) Accredited Tax Advisor or Accredited Tax<br>Professionals Limited (SCTP) Accredited Tax Advisor or Accredited     |                                                 |                               | al period is \$\$200,000 or below; | 1. Company's revenue for the financial                   |
| a. Carry-back of Current Year Capital Allowances/ Losses       Since Particular Sector Capital Allowances         b. Group Relief       Foreign Tax Credit and Tax Deducted at Source         The company has met all the qualifying conditions for filing Form C-5 (Lite).         Particulars of Person who Reviewed the Return         The return has been reviewed by a person who is a Singapore Chartered Tax Professionals Limited (SCTP) Accredited Tax Advisor or Accredited Tax Professionals Limited (SCTP) Accredited Tax Advisor or Accredited Tax Professionals Limited (SCTP) Accredited Tax Advisor or Accredited Tax Professionals Limited for this return based on the company's financial statements is       O1 Jan 20X1 to 31         The financial period for this return based on the company's financial statements is       O1 Jan 20X1 to 31         Part B       Fax Adjustments       YA 20X2         O1 Jan 20X1 to 31       Jan 20X1 to 31         Cart B       YA 20X2       YA 20X2         Ya Jan 20X1       YA 20X2       YA 20X2         Ya Jan 20X1       YA 20X2       YA 20X2                                                                                                    |                                                 |                               | ect to tax at 17%; and             | 2. Company derives only income subje                     |
| b. Group Relief<br>C. Investment Allowance<br>d. Foreign Tax Credit and Tax Deducted at Source<br>The company has met all the qualifying conditions for filing Form C-5 (Lite).<br>Particulars of Person who Reviewed the Return<br>The return has been reviewed by a person who is a Singapore Chartered Tax<br>Professionals Limited (SCTP) Accredited Tax Advisor or Accredited Tax<br>Professionals Limited (SCTP) Accredited Tax Advisor or Accredited Tax<br>Professionals Limited (SCTP) Accredited Tax Advis    |                                                 |                               | any of the following items:        | <ol> <li>Company is not claiming/ utilising a</li> </ol> |
| <ul> <li>c. Investment Allowance</li> <li>d. Foreign Tax Credit and Tax Deducted at Source</li> </ul> The company has met all the qualifying conditions for filing Form C-5 (Lite). Particulars of Person who Reviewed the Return The return has been reviewed by a person who is a Singapore Chartered Tax Professionals Limited (SCTP) Accredited Tax Advisor or Accredited Tax Professionals Limited (SCTP) Accredited Tax Advisor or Accredited Tax Professionals Limited (SCTP) Accredited Tax Professionals Limited (SCTP) Accredited Tax Professionals Limited (SCTP) Accredited Tax Professionals Limited (SCTP) Accredited Tax Professionals Limited (SCTP) Accredited Tax Professionals Limited (SCTP) Accredited Tax Professionals Limited (SCTP) Accredited Tax Professionals Limited (SCTP) Accredited Tax Professionals Limited (SCTP) Accredited (SCTP) Accredited (SCTP) Accredited (SCTP) Accredited (SCTP) Accredited (SCTP) Accredited (SCTP) Accredited (SCTP) Accredited (SCTP) Accredited (SCTP) Accredited (SCTP) Accredited (SCTP) Accredited (SCTP) Accredited                                                                                   |                                                 |                               | tal Allowances/ Losses             |                                                          |
| The company has met all the qualifying conditions for filing Form C-5 (Lite). Particulars of Person who Reviewed the Return The return has been reviewed by a person who is a Singapore Chartered Tax Professionals Limited (SCTP) Accredited Tax Advisor or Accredited Tax Professionals Limited (SCTP) Accredited Tax Advisor or Accredited Tax Professionals (SCTP) Professional Professional (SCTP) Professional Professional (SCTP) Professional Professional Professional (SCTP) Professional Professional Professional (SCTP) Professional Professional Professional (SCTP) Professional Professional                                                                |                                                 |                               | untered at Sources                 | c. Investment Allowance                                  |
| The return has been reviewed by a person who is a Singapore Chartered Tax         Professionals Limited (SCTP) Accredited Tax Advisor or Accredited Tax         Name of person         SCTP membership number         The Company declares the following:         The financial period for this return based on the company's financial statements is         Part B         Tax Adjustments         • Net Profit/ Loss before Tax as per Financial Statements         YA 20X2         01 Jan 20X1 to 31 to 31                                                                                                    | Yes                                             |                               |                                    |                                                          |
| Professionals Limited (SCTP) Accredited Tax Advisor or Accredited Tax Practitioner for Income Tax. Name of person SCTP membership number The Company declares the following: The financial period for this return based on the company's financial Statements is Part B Tax Adjustments Net Profit/ Loss before Tax as per Financial Statements VA 20X2 01 Jan 20X1 to 31 to 31 Dec 20X1                                                                                                    |                                                 |                               | ed the Return                      | Particulars of Person who Reviewe                        |
| SCTP membership number The Company declares the following: The financial period for this return based on the company's financial 01 Jan 20X1 to 31 Statements is Part B Tax Adjustments Net Profit/ Loss before Tax as per Financial Statements VA 20X2 01 Jan 20X1 to 31 Dec 20X1 to 31 Dec 20X1                                                                                                    | Yes                                             |                               |                                    | Professionals Limited (SCTP) Accredited T                |
| The Company declares the following:          The financial period for this return based on the company's financial statements is       01 Jan 20X1 to 31         Part B       Cax Adjustments         Fax Adjustments       Variation         • Net Profit/ Loss before Tax as per Financial Statements       Variation         Variation       Variation         • 1 Jan 20X1 to 31       Variation                                                                                                    | MR TOM TAN                                      |                               |                                    |                                                          |
| The financial period for this return based on the company's financial 01 Jan 20X1 to 31 Statements is 01 Jan 20X1 to 31 Part B Tax Adjustments . Net Profit/Loss before Tax as per Financial Statements . VA 20X2 01 Jan 20X1 to 31 Dec 20X1 to 31 Dec 20X1                                                                                                    |                                                 |                               |                                    | SCTP membership number                                   |
| statements is Part B Tax Adjustments . Net Profit/Loss before Tax as per Financial Statements . VA 20X2 01 Jan 20X1 to 31 Dec 20X1                                                                                                    |                                                 |                               | ing:                               | The Company declares the followir                        |
| Tax Adjustments I. Net Profit/ Loss before Tax as per Financial Statements VA 20X2 01 Jan 20X1 to 31 Dec 20X1                                                                                                    | 1 Dec 20X2                                      | 01 Jan 20X1 to 31 D           | I on the company's financial       |                                                          |
| Net Profit/ Loss before Tax as per Financial Statements           VA 20X2           01 Jan 20X1           to 31 Dec 20X1                                                                                                    | 55                                              |                               |                                    | Part B                                                   |
| <b>YA 20X2</b><br>01 Jan 20X1<br>to 31 Dec 20X1                                                                                                    |                                                 |                               |                                    | ax Adjustments                                           |
| 01 Jan 20X1<br>to 31 Dec 20X1                                                                                                    | 0                                               |                               | inancial Statements                | Net Profit/ Loss before Tax as per Fir                   |
|                                                                                                    | YA 20X3<br>01 Jan 20X2<br>to 31 Dec 20X2<br>5\$ | 01 Jan 20X1<br>to 31 Dec 20X1 |                                    |                                                          |
| Adjusted Profit/ Loss before Capital Allowances 0                                                                                                    | 0                                               | 0                             | l Allowances                       | Adjusted Profit/ Loss before Capital                     |

| Step | Action/ Note                                                                                                    |
|------|----------------------------------------------------------------------------------------------------|
|      | Confirmation Page [Form C-S<br>(Lite)]<br>(continue to next page)                                                 |
| 1    | Verify that the information you have entered is correct.                                                          |
|      | <u>Note:</u><br>You can click on <b>SAVE AS PDF</b> /<br><b>PRINT</b> to save a copy of the<br>Confirmation Page. |

| Deduction of Unutilised Capital Allowances/ Losses                                                                                                    | / Donations Brought Fo                               | rward                                                   |                                                        |
|----------------------------------------------------------------------------------------------------|------------------------------------------------------|---------------------------------------------------------|--------------------------------------------------------|
| 23. Is there a change in the principal activities of th the basis period?                                                                                                    | e company during                                     | N.A.                                                    | N.A.                                                   |
| <ol> <li>Is there a substantial change in the company's<br/>shareholders and their shareholdings as at the</li> </ol>                                                                                                    |                                                      | N.A.                                                    | N.A.                                                   |
| <ol> <li>Unutilised Capital Allowances/ Losses/ Donatio<br/>waiver of the shareholding test has been/ will b<br/>(To complete only if answer in Box 24 is "Yes")</li> </ol>                                                                                                    |                                                      | o                                                       | 0                                                      |
| Tax Exemption Scheme for New Start-up Companie                                                                                                    | s                                                    |                                                         |                                                        |
| 26. Has the company satisfied all conditions to qua<br>exemption scheme for new start-up companies                                                                                                    |                                                      | N.A.                                                    | N.A.                                                   |
| Appropriation of Trading Stock or Conversion of No                                                                                                    | n-Trade/ Capital Asset                               |                                                         |                                                        |
| <ol> <li>Has the company appropriated any trading stor<br/>capital purposes under Section 10J and/or con<br/>trade or capital asset to trading stock under Sec<br/>(If yes, submit the AC Reporting Form via the 'S<br/>digital service)</li> </ol>                                                                                                    | verted any non-<br>ction 32A?                        | No                                                      | Yes                                                    |
| Gain or Losses from the Sale or Disposal of Foreign                                                                                                    | Assets - Section 10L                                 |                                                         |                                                        |
| 28a. Amount of gains/ losses from the sale or dispos<br>during the basis period for the current YA.                                                                                                    | al of foreign assets                                 | 0                                                       | 0                                                      |
| 28b. Amount of the foreign-sourced sale or disposal<br>Singapore during the basis period for the curre                                                                                                    |                                                      | 0                                                       | о                                                      |
| 28c. Do the foreign-sourced sale or disposal gains/ li<br>of the scenarios where the sale or disposal of fo<br>(excluding foreign IPRs) is not subject to tax unit<br>the ITA?                                                                                                    | reign assets                                         | N.A.                                                    | N.A.                                                   |
| Enterprise Innovation Scheme (EIS)                                                                                                    |                                                      |                                                         |                                                        |
| 29. Is the company claiming cash payout under the YA?                                                                                                    | EIS in this current                                  | No                                                      | No                                                     |
| <ol> <li>Is the company claiming enhanced deductions,<br/>the EIS in this current YA?</li> <li>(If yes, complete Boxes 31 to 35, whichever is applied to the second second se</li></ol> |                                                      | No                                                      | No                                                     |
| 31. Training                                                                                                    |                                                      |                                                         |                                                        |
| Total Qualifying Cost Incurred                                                                                                    |                                                      | 0                                                       | 0                                                      |
| Enhanced Deductions/ Allowances Claimed/ To                                                                                                    | Be Claimed                                           | 0                                                       | 0                                                      |
|                                                                                                    |                                                      | <b>YA 20X2</b><br>01 Jan 20X1<br>to 31 Dec 20X1<br>5\$  | <b>YA 20X3</b><br>01 Jan 20X2<br>to 31 Dec 20X2<br>5\$ |
| Total Income/ Loss (before Donations)                                                                                                    |                                                      | s\$0                                                    | \$\$0                                                  |
| Total Income/ Loss (after Donations)                                                                                                    |                                                      | S\$0                                                    | <b>\$\$0</b>                                           |
| Estimated Tax Payable                                                                                                    |                                                      | S\$0.00                                                 | S\$0.00                                                |
| The estimated tax payable is computed based on the<br>account the Exempt Amount, Tax Set-Offs, Tax Deduc<br>where applicable.                                                                                                    | declaration in this retur<br>ted at Source and Corpo | n. This amount takes into<br>prate Income Tax (CIT) Rel | oate,                                                  |

Please note that the computed CIT Rebate does not reflect any reduction from the CIT Rebate Cash Grant, which is disbursed separately to eligible companies.

| Step | Action/ Note                                                                                                    |
|------|----------------------------------------------------------------------------------------------------|
|      | Confirmation Page [Form C-S<br>(Lite)]<br>(continue to next page)                                                                                                    |
| 1    | Verify that the information you have entered is correct.                                                                                                    |
|      | Note:<br>The amount of <b>Estimated Tax</b><br><b>Payable</b> is computed based on<br>declaration in the return. Please refer<br>to the Notice of Assessment for the<br>actual tax payable. |

Note: The CIT Rebate Cash Grant will not be reflected in the Estimated Tax Payable at the acknowledgement page for Form C-S/ Form C-S (Lite). If applicable, it will automatically be accounted for in your final tax payable and reflected in your Notice of Assessment.

|                           | s that this return gives a full and<br>nding in the preceding year." | true account of the               | whole of the company's income for                                                       |
|---------------------------|----------------------------------------------------------------------|-----------------------------------|-----------------------------------------------------------------------------------------|
| Details of Filer & Contac | ct Person                                                            |                                   |                                                                                         |
| Name of Filer             | TESTER01 - TAAP                                                      | Designa                           | ition*                                                                                  |
| Tax Agent Firm            | TEST AGENT FIRM PTE LTD                                              |                                   |                                                                                         |
| Name of Contact Person*   | TESTER01 - TAAP                                                      | Designa                           | ition*                                                                                  |
| Contact No."              | +65                                                                  |                                   |                                                                                         |
|                           | IEND                                                                 | DR                                | SUBMIT                                                                                  |
|                           | _                                                                    | EL FILING                         | Confirm Submission<br>Submit to IRAS?                                                   |
|                           | CANCE                                                                | EL FILING                         | Confirm Submission<br>Submit to IRAS?                                                   |
| Return to Part A to mak   | CANCE<br>Nex<br>se changes.                                          | EL FILING                         | Confirm Submission<br>Submit to IRAS?                                                   |
| Return to Part A to mak   | CANCE<br>Nex<br>re changes.                                          | EL FILING<br>t Step<br>Submit For | Confirm Submission<br>Submit to IRAS?<br>NO YES<br>MC-S (Lite) to Approver for review.  |
| Return to Part A to mak   | CANCE<br>Nex<br>re changes.                                          | EL FILING<br>t Step<br>Submit For | Confirm Submission<br>Submit to IRAS?<br>NO YES<br>m C-S (Lite) to Approver for review. |

| Step | Action/ Note                                                                                                    |
|------|----------------------------------------------------------------------------------------------------|
|      | Confirmation Page [Form C-S (Lite)]                                                                                                    |
| 1    | At the bottom of Confirmation Page, complete the <b>Declaration</b> checkbox.                                                                                                    |
| 2    | Complete the <b>Details of Filer &amp;</b><br>Contact Person.                                                                                                    |
| 3    | Click on <b>Submit</b> if you are authorised<br>as Approver.<br>Or<br>Click on <b>Submit to Approver</b> if you<br>are authorised as Preparer.                                                                                                    |
| 4    | Click on <b>Yes</b> in the pop-up message<br>box to confirm your submission to<br>IRAS or Approver.                                                                                                    |
|      | <ul> <li><u>Notes:</u></li> <li>1. Submission by Preparer will be retained in the Portal (pending submission to IRAS by Approver) for 21 days or until the filing due date of 30 Nov, whichever is later.</li> <li>2. You can click on <b>Amend</b> to edit any line items entered.</li> </ul> |

| e Form C-S/ C                                                          |                                                                                                    |                                                             | SAVE AS PDF/ PRINT       | Step | F            |
|------------------------------------------------------------------------|----------------------------------------------------------------------------------------------------|-------------------------------------------------------------|--------------------------|------|--------------|
| . Part A 2                                                             | Part B 1. Part C                                                                                                    | 4. Confirmation                                             | 5. Acknowledgement       |      | A<br>S<br>(0 |
| Successful Submiss                                                     |                                                                                                    |                                                             |                          | 1    | Y<br>u       |
| lame<br>Acknowledgement No.                                            | TEST_CTD_TEST NEW COMPANY29<br>421789                                                                                                    | Tax Ref No. 20209<br>Date/ Time 14 Mar                      | 9029D<br>20X3 4:01 PM    |      | <u>N</u>     |
| ear of Assessment                                                      | 20X2 and 20X3                                                                                                    |                                                             |                          |      |              |
| <ul> <li>Declaration Form for</li> <li>AC Reporting Form if</li> </ul> | ted to IRAS via the 'Submit Document' of<br>S19B Allowances on IPR if this is the first<br>the company had appropriated trading s<br>I non-trade or capital asset to trading sto | YA of the writing-down allo<br>tock for non-trade or capita | I purposes under Section |      |              |
|                                                                        |                                                                                                    |                                                             |                          |      | 2            |

#### **Document Retention**

The company does not need to submit its financial statements, tax computation and supporting schedules with the Form C-S (Lite). Please retain the documents and submit them to IRAS only upon request.

#### Late Filing

Penalties may be imposed if this return is filed late.

#### Details of Filer & Contact Person

| Name of Filer<br>Tax Agent Firm       | TESTER01 - TAAP<br>TEST AGENT FIRM PTE LTD | Designation | FILER    |
|---------------------------------------|--------------------------------------------|-------------|----------|
| Name of Contact Person<br>Contact No. | TOM TAN<br>+65 91234567                    | Designation | DIRECTOR |

| Step | Action/ Note                                                                                                    |
|------|----------------------------------------------------------------------------------------------------|
|      | Acknowledgement Page [Form C-<br>S (Lite)]<br>(continue to next page)                                                                                                    |
| 1    | You will receive an acknowledgement upon successful submission.                                                                                                    |
|      | <ul> <li><u>Notes:</u></li> <li>1. Acknowledgement number will<br/>only be provided for successful<br/>submission to IRAS. No<br/>Acknowledgement number will be<br/>provided for submission pending<br/>Approver's action.</li> <li>2. You can click on SAVE AS PDF/<br/>PRINT to save a copy of the<br/>Acknowledgement Page.</li> </ul> |

| Revenue                                                                                                    |                                                 | 200                                             |
|----------------------------------------------------------------------------------------------------|-------------------------------------------------|-------------------------------------------------|
|                                                                                                    | YA 20X2<br>01 Jan 20X1<br>to 31 Dec 20X1<br>S\$ | YA 20X3<br>01 Jan 20X2<br>to 31 Dec 20X2<br>5\$ |
| Deduction of Unutilised Capital Allowances/ Losses/ Donations Brought Forv                                                                                                    | ward                                            |                                                 |
| Is there a change in the principal activities of the company during the basis period?                                                                                                    | N.A.                                            | N.A.                                            |
| Is there a substantial change in the company's ultimate shareholders and their shareholdings as at the relevant dates?                                                                                                    | N.A.                                            | N.A.                                            |
| Unutilised Capital Allowances/ Losses/ Donations claimed where<br>waiver of the shareholding test has been/ will be granted by IRAS                                                                                         | 0                                               | 0                                               |
| Appropriation of Trading Stock or Conversion of Non-Trade/ Capital Asset                                                                                                    |                                                 |                                                 |
| Has the company appropriated any trading stock for non-trade or capital purposes under Section 10J and/ or converted any non-trade or capital asset to trading stock under Section 32A?                                     | No                                              | Yes                                             |
| Gain or Losses from the Sale or Disposal of Foreign Assets - Section 10L                                                                                                    |                                                 |                                                 |
| Amount of gains/ losses from the sale or disposal of foreign assets<br>during the basis period for the current YA.                                                                                                    | o                                               | 0                                               |
| Amount of the foreign-sourced sale or disposal gains remitted to<br>Singapore during the basis period for the current YA.                                                                                                   | 0                                               | 0                                               |
| Do the foreign-sourced sale or disposal gains/ losses fall under any<br>of the scenarios where the sale or disposal of foreign assets<br>(excluding foreign IPRs) is not subject to tax under Section 10L(8) of<br>the ITA? | N.A.                                            | N.A.                                            |
| Enterprise Innovation Scheme (EIS)                                                                                                    |                                                 |                                                 |
| Is the company claiming cash payout under the EIS in this current YA?                                                                                                    | No                                              | No                                              |
| Is the company claiming enhanced deductions/ allowances under the EIS in this current VA?                                                                                                    | No                                              | Yes                                             |
| Training                                                                                                    |                                                 |                                                 |
| Total Qualifying Cost Incurred                                                                                                    | 0                                               | 100                                             |
| Enhanced Deductions/ Allowances Claimed/ To Be Claimed                                                                                                    | o                                               | 300                                             |
|                                                                                                    |                                                 |                                                 |

Estimated Tax Payable

S\$0.00

S\$0.00

The estimated tax payable is computed based on the declaration in this return. This amount takes into account the Exempt Amount, Tax Set-Offs, Tax Deducted at Source and Corporate Income Tax (CIT) Rebate, where applicable.

Please note that the computed CIT Rebate does not reflect any reduction from the CIT Rebate Cash Grant, which is disbursed separately to eligible companies.

| Step | Action/ Note                                                                                                    |  |
|------|----------------------------------------------------------------------------------------------------|--|
|      | Acknowledgement Page [Form C-<br>S (Lite)]                                                                                                    |  |
|      | <ol> <li><u>Notes:</u></li> <li>You can click on File for Next<br/>Client to continue filing for<br/>another client.</li> <li>The Acknowledgement Page can<br/>also be retrieved from myTax<br/>Portal via View Notices/ Letters -<br/>Corporate Tax.</li> </ol> |  |

Note: The CIT Rebate Cash Grant will not be reflected in the Estimated Tax Payable at the acknowledgement page for Form C-S/ Form C-S (Lite). If applicable, it will automatically be accounted for in your final tax payable and reflected in your Notice of Assessment.

**Contact Information** 

For enquiries on this user guide, please call 1800 356 8622 or email at <u>myTax Mail</u>.

Published by Inland Revenue Authority of Singapore

Published on 5 May 2025

The information provided is intended for better general understanding and is not intended to comprehensively address all possible issues that may arise. The contents are correct as at 5/5/2025 and are provided on an "as is" basis without warranties of any kind. IRAS shall not be liable for any damages, expenses, costs or loss of any kind however caused as a result of, or in connection with your use of this user guide.

While every effort has been made to ensure that the above information is consistent with existing policies and practice, should there be any changes, IRAS reserves the right to vary its position accordingly.

© Inland Revenue Authority of Singapore